167<br>2ej

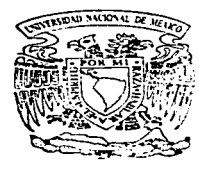

# UNIVERSIDAD NACIONAL AUTONOMA DE MEXICO

FACULTAD DE QUIMICA

**DE QUIMI** "Diseño de un Sistema Digital bara la Caracterización de Porosidad en Alúmina"

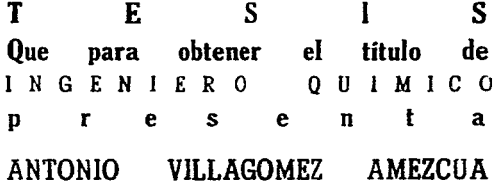

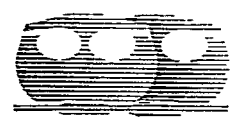

México, D. F.

1997

TESIS CON **FALLA DE ORIGEN** 

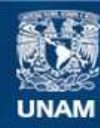

Universidad Nacional Autónoma de México

**UNAM – Dirección General de Bibliotecas Tesis Digitales Restricciones de uso**

# **DERECHOS RESERVADOS © PROHIBIDA SU REPRODUCCIÓN TOTAL O PARCIAL**

Todo el material contenido en esta tesis esta protegido por la Ley Federal del Derecho de Autor (LFDA) de los Estados Unidos Mexicanos (México).

**Biblioteca Central** 

Dirección General de Bibliotecas de la UNAM

El uso de imágenes, fragmentos de videos, y demás material que sea objeto de protección de los derechos de autor, será exclusivamente para fines educativos e informativos y deberá citar la fuente donde la obtuvo mencionando el autor o autores. Cualquier uso distinto como el lucro, reproducción, edición o modificación, será perseguido y sancionado por el respectivo titular de los Derechos de Autor.

## Juradg asjqnado

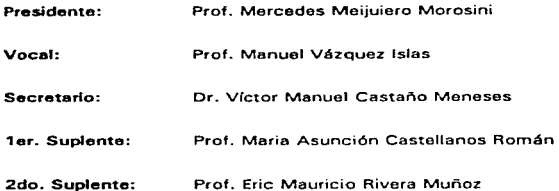

Sitio donde se desarrolló el tema: Instituto Tecnológico Danés / Instituto de Física

Asesor del Tema: Dr. Víctor M. Castaño Meneses

Sustentante:

Antonio Villagómez Amezcua

# INDICE

of the second construction of the second construction of the construction of the second construction of the second

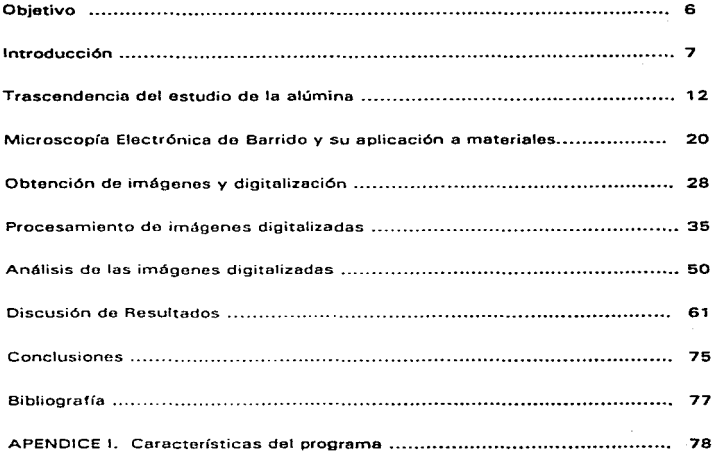

#### DEDICATORIAS

Con todo mi respeto y afecto a mi Padre. que con su ejemplo de profesionalismo y honradez dirigió mis primeros pasos en este camino.

Con todo mi cariño y admiración a mi Madre, que con su ejemplo de perseverancia y dedicación me mostró quo los retos son alcanzables. por lejanos que parezcan.

Para Mally. por su fortaleza; para Alex, por su rectitud; para Eugenio. por su sensibilidad; para Mary, por su dedicación. A mis hermanos. por su ejemplo, cariño y comprensión.

Con todo mi amor. a Chelito. por su apoyo tierno pero firme a lo largo de la carrera, en momentos difíciles y decisivos. Gracias por confiar absolutamente en mí y por continuar ayudándome a obtener mi máximo potencial como porsona.

and the company of the company of the company of the company of the company of the company of the company of the company of the company of the company of the company of the company of the company of the company of the comp

#### AGRADECIMIENTOS

Mi más sincero agradecimiento al Dr. Víctor Castaño, por confiar en mí y apoyarme con su dirección en este trabajo.

A mis profesores de la Facultad de Química, que desinteresadamente cimentaron las bases para mi camino en la vida profesional. y mostraron los ángulos que puede tener esta completa y versátil carrera que es la Ingeniería Química.

Quiero reconocer especialmente a mis maestros Dr. Andoni Garritz, Dr. Alejandro Pisanti, M.C. Eduardo Marambio. Dr. Enrique Bazua, M.C. Mario Luis Chin, Dr. Francisco Barnés, lng. Alox Íñiguez. lng. Carlos Galdeano. M.A. Ramón Arnaud. M.C. Ramón Anaya y al Dr. Ernesto Ríos. por su dedicación y por dar ese valor agregado o sus clases que haco por demás valiosa la formación on nuestra querida Alma Mater Universitaria.

4

A mis compañeros y amigos.

## " UNA IMAGEN VALE MAS QUE MIL PALABRAS "

ويعارضه والمتحافظ والمسارات والمتحرم والمتكافح والمسترجين والمستعمل والمتحرك

 $\sim 10^{-1}$  k

**Proverbio Chino** 

a construction

 $\sim 100$ 

the problem of the state of the state of the state and the state of the state of the state of the state of the

## O·. OBJETIVO

El objetivo de la presente tesis es presentar una opción para el estudio de la porosidad en alúmina. por medio de la utilización de técnicas automatizadas como es el análisis de irnágenes digitalizadas de esta cerámica por medio dol microscopio electrónico de barrido y una computadora personal con procesador 386. Los alcances del presente trabajo se circunscriben al diseno del programa de análisis en lenguaje Turbo Pascal. así como la definición de los parámetros típicos do medición en la porosidad de muestras de a-alúmina preparadas por sinterización en el laboratorio.

 $\mathcal{L}$ 

## 1-. INTRODUCCION

Les alúminas representan hoy un papel importante dentro de la Ciencia de Materiales. A partir de sus usos y aplicaciones, surgen necesidades para perfeccionar y adaptar las características do estos materiales. El requerimiento de materinles más resistentes y durables conduce a desarrollar técnicas así como metodologías de aná1isis sobre bases científicas para llegar a resultados de utilidad práctica. Un ejemplo de las primeras técnicos do análisis estructuradas ciontíficamonto. son las que se realizan a nivel macroscópico. como las pruebas do esfuerzo en barras de materiales de diversa composición. La aparición del microscopio óptico primero y del microscopio electrónico posteriorrnonto. trajo consigo nuevas posibilidades do estudio de los materiales desde otra perspectiva. La observación de los efectos del esfuerzo aplicado al material o de las variaciones en In estructura microscópica en función do su proceso de síntesis, amplía la interpretación y facilita la comprensión de los diversos fenómenos que lo afectan. Es en este sontido que el Análisis de Imágenes constituye una herramienta muy útil para la valoración y cuantificación de las imágenes obtenidas por estos medios. Por otro lado, el desarrollo acelerado que ha venido presentándose en el campo de los procesadores computacionales ha revolucionado de gran manera la aplicación de estas técnicas de análisis.

#### - El sistema de visión humana.

 $\sim$   $-$ 

Una de las principales formas de interacción del hombre con su medio ambiente es por medio del sentido de la vista. Aproximadamente, el sesenta por ciento de los estímulos ol cerebro provienen por este Medio. El ser humano tiene capacidad de abstracción y uno de los mejores métodos para el aprendizaje es el visual. En diversos campos de la ciencia, por ejemplo. us común utilizar dibujos, esquemas y gráficas para facilitar la representación y comprensión de fenómenos de

 $\mathbf{7}$ 

estudio en particular. De hecho, el sistema integral do la visión humana es uno de los más desarrollados en el reino animal debido a su gran capacidad de procesamiento mental de las imágenes que percibe. El cerebro es capaz de alterar completamente una imagen ya sea girarla. cambiar su tamaflo. color. forma, etc .. pero básicamente es un sistema comparativo más que de medición. No existe una respuesta simple al hecho de poder reconocer figuras o aún la habilidad de identificar objetos con solo visualizar una parte de ellos, como so ve en el grupo do ochos de la figura 1 :

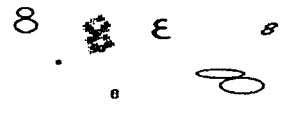

Fig. 1

Por otro lado. es difícil para el sistema visual efectuar mediciones de objetos con relativa exactitud. Para este proceso. el cerebro realiza comparaciones entre objetos para llegar a determinar el tamafio relativo de ellos. Pero aún osi. es altamente probable cometer errores debido a la forma de los objetos o a ilusiones ópticas como el ejemplo de las líneas de Müller-Lyer (1):

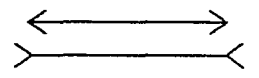

F1g. 2

e contra conseguir a composição de consegue a segunda e o que com proposição de composição e o <del>com</del>posição e qu

en donde las dos líneas horizontales tienen la misma longitud pero el sentido de las flechas distorsiona nuestra percepción de sus respectivas magnitudes.

La utilización de sistemas confiables nos permite realizar mediciones más precisas enfocadas al estudio de imágenes tomadas de objetos para una mejor descripción y definición de los mismos. En los últimos años, el avance tecnológico de los equipos de cómputo ha contribuído enormemente al desarrollo de nuevas técnicas de estudio, especialmente en campos donde anteriormente había poco o ningún desarrollo.

- Historia del Análisis de Imágenes

Los orígenes del Análisis de Imágenes en Ciencia de Materiales se remontan a principios de los años sesenta (2) por una necesidad específica en el campo de la metalurgia. Esta se resumía en la medición de las fracciones de las diferentes fases en secciones pulidas de aleaciones y la estimación de el tamaño promedio de los diferentes granos que componían la microestructura del material.

Uno de los métodos más rápidos en ese entonces consistía en cortar y pesar todas las áreas obscuras de una microfotografía de la sección pulida, comparando este peso con el de toda la microfotografía para obtener así la fracción área y la fracción volumen. Este método tedioso hacía difícil el maneio de grandes cantidades de imágenes con el fin de obtener resultados estadísticamente confiables, además de resultar poco preciso.

Los primeros analizadores de irnágenes fueron muy básicos, y sólo podían traducir una imagen blanco y negro en señales analógicas dependiendo de la extensión del área negra en el fondo blanco, sin tener la capacidad real de distinguir entre los objetos de estudio y las imperfecciones de la imagen, como manchas o sombras marcadas. El hecho de ser analógico dificultaba la reproducibilidad de los

 $\bullet$ 

resultados al realizarse nuevamente las mismas mediciones. además de no poseer la velocidad requerida para la obtención de grandes cantidades de resultados.

Con la llegada de sistemas digitales con capacidades de memoria suficientes para el manejo do mayor información. aumentaron considerablomente las posibilidades de estudio de las imágenes y paralelamente se obtuvo una reducción en el tiempo y costo de éstos. En Jos últimos años se ha dado un avance significativo en las capacidades y posibilidades para la obtención y manejo de imágenes digitalizadas.

- Relevancia del análisis do imágenes en la Ciencia de Materiales

En la Ciencia de Materiales, la medición de las estructuras microscópicas es esencial para la determinación de parámetros característicos de los materiales en estudio. Las cerámicas avanzadas posoon diversas propiedades que son adaptadas, modificadas o perfeccionadas dependiendo del área de aplicación. Estas propiedades son frecuentemente sensibles a las fallas estructurales, como la porosidad, así como el tamaño final de los granos que compongan su estructura. La dotorminación del tamaño de grano, de sus fronteras, de la porosidad o defectos que se encuentren en la estructura son determinantes para la definición de parámetros macroscópicos como la dureza del material. la elasticidad y Id resistencia a esfuerzos que contribuyen al perfeccionamiento do ostas características paro aplicacionos específicas en diversos campos. Es por eso que gran parte del desarrollo de técnicas se ha encaminado al mejoramiento do los procesos do determinación y medición de la~ micrcostructuras. La gran ayuda que representa la visualización directa de los cambios efectuados en un proceso de síntesis facilita al investigador la determinación de los efectos a nivel microscópico que conllevan estos cambios. Adicionalmente, la cuantificación de estos cambios por modios digitales. permite obtener resultados roproducibtes con los que so desarrollen modelos que correlacionen de una forma estructurada la afectación de las

a de la componentación de la componentación de la componentación de la componentación de la componentación de<br>A la componentación de la componentación de la componentación de la componentación de la componentación de la

IO

propiedades de los materiales en función de la variaciones en el proceso de manufactura.

En la presente tesis, se expone un método de aplicación de el análisis de imágenes en la identificación de la porosidad (parámetros geométricos) de muestras de alúmina (g-Al2O3). Esta alúmina base se preparó bajo el proceso de "slip casting" y posteriormente fue sinterizada a 1 .500 ºC. manteniéndose a esta temperatura durante 4 horas. Las muestras fueron cortadas en barras, pulidas y posteriormente tratadas con el proceso de erosión térmica. Este procedimiento fue llevado a cabo con el propósito do preparar la superficie de las muestras para su observación en el microscopio electrónico de barrido. Para esto efecto so recubrieron con una copo do oro.

Las muestras ya listas se colocaron para su observación en un microscopio electrónico modelo Cambridge 5360. Las 11nágenes producidas por los electrones retrodispersados se digitalizaron por medio de un convertidor A/D comercial, en una computadora personal Compaq 386 con 2 megabytos do memoria RAM. Ya en ol formato digital, las imágenes se procesaron y analizaron por medio del software específicamente desarrollado. El programa produce una tabulación con los principales parámetros geonlétricos de la porosidad (área. diámetro, perírnetro. lar-go y factor de forma). En los capítulos siguientes se desarrollarán los principales aspectos contomplados así corno la metodología empleada on el algoritmo general do este programa.

 $\mathcal{L}(\mathcal{L}(\mathcal{L}))$  and the set of the set of the set of  $\mathcal{L}(\mathcal{L})$ 

ll

## **<sup>11</sup>**-. TRASCENDENCIA EN EL ESTUDIO DE LA **ALUMlNA**

- Ingeniería de las cerámicas avanzadas

Oe manera general. los materiales de estudio dentro de la Ciencia de Materiales se pueden dividir en tres grandes grupos:

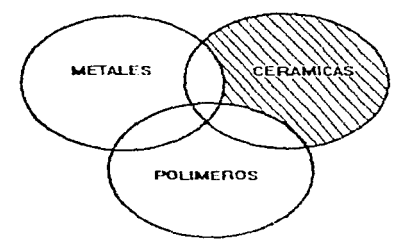

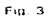

Metales : Los metales son materiales inorgánicos de origen natural, maleables, dúctiles, con una gran conductividad eléctrica y térmica a bajas temperaturas. Formando aleaciones con otros metales o materiales inorgánicos, es posible alterar sus propiedades originales para aplicaciones estructurales, de conducción, etc.

Polímeros : Los polímeros son materiales de procedencia orgánica, de altos pesos moleculares y relativas bajas densidades. En la naturaleza se encuentran formando pone do todas las estructuras vivientes. Con los avances en ol terreno de la

the company of the second company of the

petroguímica, los polímeros han tenido un fuerte impulso debido a la posibilidad del diseño de materiales que cumplan con necesidades específicas a un baio costo.

Cerámicas : La palabra Cerámica proviene de la raíz oriena Keramos, que se refiere al barro o arcilla. Dentro de la Ciencia de Materiales el término de Cerámica comprende todos los materiales sólidos no metálicos e inorgánicos. A pesar de que las cerámicas comunes han sido utilizadas por el hombre desde hace más de 3000 años. las cerámicas avanzadas para aplicaciones en ingeniería tuvieron sus inicios por los eños cuarentas. Estas ban sido desarrolladas utilizando principios básicos relacionando diversos niveles estructurales, desde el atómico al macroscónico.

La aplicación exitosa de las cerámicas depende en gran medida de la habilidad del ingeniero diseñador para desarrollar su estructura y composición, de forma que utilice ventajosamente sus propiedades y minimice el impacto de las características limitantes. De igual forma, las propiedades del material dependen casi en su totalidad de la síntesis efectuada y de las materias primas utilizadas en su elaboración.

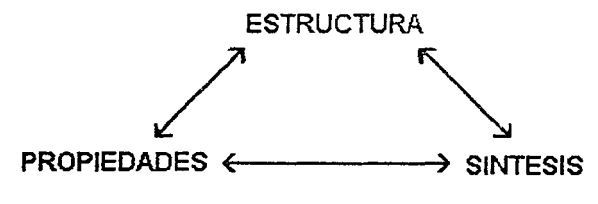

Fig. 4

El desarrollo de las cerámicas avanzadas bajo este enfoque contribuye al entendimiento de las relaciones existentes entre la s(ntesis. las propiedades *v* la estructura de los materiales para una óptima utilización las necesidades particulares de aplicación.

and the con-

Principalmente existen tres técnicas en el diseño de materiales avanzados: Empírica, determinística y probabilística (5).

La empírica es la más sencilla de las tres. teniendo sus bases en un contexto de prueba y error de un material específico y su desempeño en un ambiente determinado. Si el material prototipo falla. se prueba otro nuevo y así sucesivamente hasta encontrar el mejor para la aplicación.

El diseño determinístico se basa en propiedades promedio medidas de los materiales. combinadas con un factor de riesgo en la producción de materiales para una exitosa aplicación. Materiales como el acoro, por ejemplo. con rangos estrechos de faifa al esfuerzo. encuentran en este método la forma más efectiva para su obtención.

En el caso de materiales frágiles, que es el caso de las cerámicas. el mejor procedimiento para su diseño es el del método probabilístico. En éste, se integran los requerimientos mecánicos de la aplicación y el perfil estadístico de falla del material. El método plantea la división de la estructura en pequeños volúmenes discretos de tamaño finito y evalúa los esfuerzos realizados en cada uno de ellos. Esta matriz de elementos se integra posteriormonte con el conocimiento completo de su comportamiento estructural. El diseño probabilístico es capaz de producir excelentes resultados siempre y cuando so defina el tamaño de los elementos finitos por un lado. y de analizar una muestra ostadísticamente representativa de ostos olornentos por ol otro. En en oste sentido. QUO la utilización de técnicas do análisis microestructural automatizadas como en el presente trabajo, permiten al diseñador obtener un gran-

número de determinaciones reproducibles en un periodo de tiempo relativamente corto.

- La nlúmina en el diseno de cerámicas avanzadas

.<br>In 1972 een konstelle maakka maarte en konstellingen worden ragiozolikaalsoortelling on in 1972 - 1983.

Aunque el proceso de manufactura es determinante en las propiedades de las cerámicas. es importante efectuar una correcta selección de las materias primas que la compongan para satisfacer los niveles deseados do aplicación *v* permitir su producción a un costo relativamente bajo.

El primer paso en este proceso de diseno es el seleccionar el material que tenga las propiedades requeridas para su aplicación. El material más utilizado para la obtención de cerámicas avanzadas es la alúmina. La nlúmina ofrece comportamiento muy bueno debido a su dureza, estabilidad térmica, resistencia al impacto en situaciones do alta temperatura y otras propiedades rnecánicas que la hacen ser una excelente opción. Ad1cionalmento. su naturaleza hace factible un costo relativamente bajo de producción.

La  $\alpha$  - alúmina ( $\alpha$  - Al<sub>2</sub>O<sub>3</sub>) se encuentra con impurezas libre en la naturaleza en forma de rubí y zafiro 14). Do forma económica la alúmina so puode obtener de los aluminosilicatos minerales como la bauxita. con grandes yacirniontos ubicados en el cinturón ecuatorial de la Tierra. Químicamente existen diversos ostados de transición en le alúmina y su denominación varía dependiendo de su estructura cristalina y de su estado de hidratación.

IS

with the continuous company and support the contract of special con-

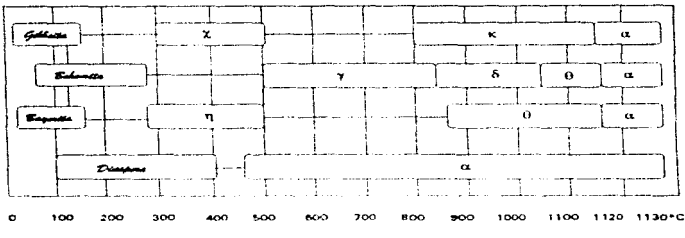

Fig. 5 - Secuencias de transformaçión de las fases de la alúmina

Este diagrama nos muestra las sucuencias de transición de las fasos de alúminas metaestables como polvos ultrafinos basta la fase más estable q. Estas secuencias de transformación son función de las condiciones do temperatura. humedad y presión en las condiciones en las que la fase de transición se encuentre.

Respecto al tamaño de las partículas, es posible producirlos desde 0.03 micrones a tos 30,000 micrones, dependiendo del proceso de fabricación (4). El tamaño de las partículas a utilizar es importante para las características del material a obtener, así como su efecto en las variables del proceso de producción que mas adelante se detallarán.

En la siguiente tabla, se prosentan las principales propiedades mecánicas y térmicas de la alúmina:

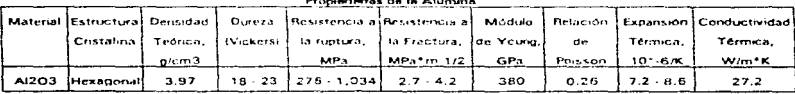

and and the state

Fig. 6

والمهموم والأفاق والمتعارف والمتناوب والمتعارف والمتعارف والمعارض والمتعارض والمتناوب والمتعارف

- Producción de las cerámicas de alúmina

Un aspecto definitivo en el diseño de cerámicas avanzadas es el desarrollo de metodologías de producción tales que hagan factible su aplicación comercial con la avuda de la Ingeniería de Producción (6). Una vez que se obtienen resultados necesarios para la determinación de la materia prima a escoger, es preponderante elegir y desarrollar métodos de producción tales que optimicen al máximo las propiedades de los componentes utilizados.

Existe una amplia variedad de métodos de producción que van desde procesos en seco como el prensado de polvos, plastificación de la materia prima en la extrusión, hasta los procesos de "slip casting" de suspensiones (6).

La manufactura de la alúmina utilizada en esta tesis se realizó a partir del proceso de "slip casting", debido a que es un procoso extensivamente utilizado por ser económico y facilitar la producción de formas complejas necesarias para cualquier tipo de aplicación. Para su fabricación, se dispersa el polvo de la alúmina en aqua con un porcentaje del 75% del sólido y se agrega a esta mezcla 0.5% de acrilato que funciona como dispersante. La suspensión resultante se vacía en un molde de yeso que, debido al fenomeno de capilaridad, funciona como drenante del aqua hasta quedar una capa de la cerámica depositada en la pared del molde. Posteriormente se remueve esta capa para su secado y posterior tratamiento de sinterizado.

El sinterizado proporciona la unión interparticular de la alúmina en la estructura compactada obtenida por el proceso anterior. Durante este proceso se da lugar a la densificación del material en sí, o dicho de otra manera, la unión de las partículas y la eliminación de los espacios libres o poros. El sinterizado es el resultado del movimiento atómico estimulado por la alta temperatura en hornos especialos a la que se ve sometido el material. La principal razón para sinterizar es la de mejorar las propiedades de compactación como dureza, resistencia, conductividad, expansión

térmica y resistencia a la corrosión. De manera especial, las propiedades dinámicas corno la resistencia al impacto son muy sensibles al sinterizado del material.

Los mecanismos de transporte que se llevan a cabo durante este proceso son de dos clases: Transporte en la superficie y transporte en el seno de la partícula(5). El principal mecanismo que contribuye a la densificación es el proceso de difusión en la superficie, que se ve afectado por la difusión volumétrica, el flujo plástico y viscoso y la difusión entre las fronteras de grano corno el principal de ellos. De forma esquemática, podemos observar las cuatro tases de sinterización en la siguiente figura:

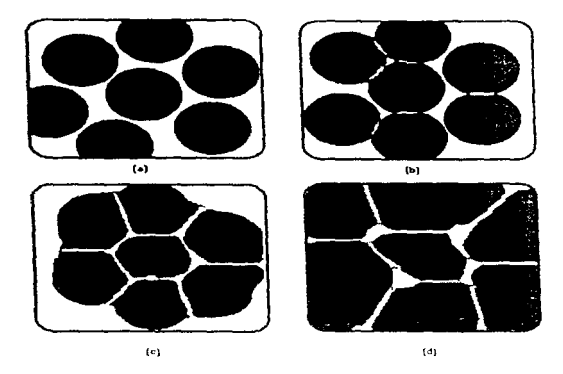

Fig. 7 - Etapas de formación de la alúmina sinterizada.

En la gráfica (o) se observan las particulas de polvo colindantes; (b) es la etapa inicial donde se inicia la fusión de las partículas. La etapa (c) es intermedia, donde se

18

The contract of the contract of the contract contract parameter in the time of the contract of

forman las fronteras de grano en los contactos intorparticulares y (d) es la etapa final donde la porosidad se disminuye por el crecimiento de los oranos. Esta interacción entre los poros y las fronteras de grano puede manifestarse de tres formas: 1 .- Oue los poros retarden el crecimiento de los granos; 2.- Los poros sean arrastrados por las fronteras en movimiento durante el crecimiento de los granos; 3. Las fronteras se colapsen, aislando los poros dentro de los granos.

Las principales variables a manejar en el proceso do sintorizado son: La temperatura. el tiempo. la atmósfera en la que se llevo a cabo ol proceso y el tamaño de las partículas. Temperaturas altas contribuyen a tener un sinterizado rápido, pero deficiente debido a la pobre eliminación de los poros en In estructura por el colapso de las fronteras y su aislamiento dentro de los granos. Tiempos largos nyudan a una densificación correcta. pero representarían altos costos de oporución y bajos índices do producción. La atmósfera dol proceso es importanto debido a quo si en los poros se encuentra atrapado gas, la posible eliminación de éste durante el proceso dependerá de su solubilidad en el material. Es debido a esto que la atmósfera en donde so lleve al cabo este proceso se controlo. siendo rocornendnblo utilizar hornos al alto vacío para evitar estos problemas.

El tnmaño de pnrtículn afecta a la velocidad de sintorizado. mejorándose ésta a menores tamaños de partículas. Las muestras de alúmina utilizadas en esta tesis para la obtención de las imágenes fueron sinterizadas a 1500 °C y mantenidas a esta temperatura durante 4 horas en un horno de vacfo.

a complete de la complete de la complete de la complete de la completa de la completa de la completa de la completa de la completa de la completa de la completa de la completa de la completa de la completa de la completa d

## 111 -. MICROSCOPIA ELECTRONICA DE BARRIDO Y SU APLICACION A MATERIALES

**Contract Contract Contract** 

## - Fundamentos v funcionamiento del SEM

El Microscopio Electrónico de Barrado. SEM por sus siglas en inglés (Scanning Electron Microscope) reconocidas internacionalmente. es uno de los instrumentos más versátiles para el estudio de rnicroestructuras do objetos sólidos. La principal razón de su utilidad es la alta resolución do las imágenes que de éste so obtienen. El microscopio electrónico desde su creación a finales do los arios trointas 18) revolucionó el concepto del límite de resolución teórico de los microscopios ópticos al asociar a partículas (electrones) una longitud de onda, en lugar de luz utilizada hasta entonces. Mientras que, por medio de la luz ultravioleta en el mejor de los casos. se obtienen amplificaciones de hosto 4.000 X. en un microscopio electrónico comercial es posible obtener magnificaciones de hasta 100.000 X con resolución en la imagen de hasta 1nm (10 A) (7).

Existen diversos tipos de diseño de un microscopio electrónico dependiendo de la información que se quiera obtener de la muestra en análisis. El microscopio electrónico de barrido SEM tipico consta de: Una fuente de emisión de electrones (cátodo), un ánodo, un sistema de lentes magnéticos de condensación y objetivo, un controlador de apertura del haz, un generador de el barrido del haz, soporte para el espécimen en estudio, sistema de vacío, detectores de electrones, fotodetectores y detectores do rayos X y tubo de rayos catódicos pard visualizar la imagen en sistema de video.

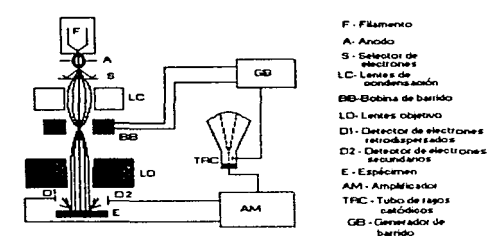

Fig. 8 - Diagrama de los principales componentes del SEM

(1) Fuente de emisión de electrones -, Para la obtención de la corriente de electrones, se emplea un cátodo de tungsteno en la mayoría de los casos. Esta emisión electrónica se basa en el principio de emisión termoiónica, que dice que todos los materiales emitirán electrones al suministrar la energía necesaria para abandonar este material. Esta energía puede ser calculada por la función de trabajo, que es la diferencia entre el potencial para sbandonar la superficie del material y la energía de Fermi. Los electrones emitidos termoionicamente poseen velocidades muy semejantes, lo que contribuye a obtener una imagen libre de aberración cromática.

(2) Anodo -. La energía necesaria para la emisión de los electrones es reducida al colocar un campo eléctrico o potencial positivo para aumentar, en este caso, la energía de Fermi. De esta manera se facilita la salida de los electrones del filamento de tungsteno, requiriendo para esta propósito temperaturas de alrededor de 2,600 °C. El haz de electrones así obtenido posee una densidad de carga de aproximadamente 104 amp/m2, intensidad necesaria para tener una buena visibilidad de la imagen.

the construction of the control of the project

فالحداث والمحمد والداري والمحمد والمستعملات فليهوز الروابي والميزاني يرتبه

(3) Lentes magnéticas condensadoras y objetivo -. Al ser emitidos por el cátodo. los electrones viajan en diferentes direcciones. por lo que es necesario condensarlos para obtener un haz de menor diámetro transversal con el consiguiente aumento en la resolución de la imagen. Las lentes electromagnéticas basan su funcionamiento en el hecho de que un electrón viajando a través de un campo magnético experimenta una fuerza porpcnd1cular a su velocidad y a la dirección del campo.

the control of the control of the con-

(4) Controlador de aportura -. Este dispositivo actúa como un diafragma en los microscopios ópticos, seleccionando los electrones que tengan la misma dirección impidiendo el exceso de electrones on la columna. La combinación de los controladores de apertura y los lentas magnáticos produce un haz direccionado de el menor diámetro transversal posiblo (5nm a 1un).

(5) Generador de barrido del haz -. Este dispositivo caracteriza el SEM como su nombre lo indica. El objetívo es obtener un "barrido" de la superficie de la muestra en direcciones cartesianos  $X$ , Y a fin de cubrir con el haz un área representativa.

(6) Soporte para el espécimen -. Esto dispositivo mantiene fija la muestra en estudio. Por medio de mecanismos clectromecánicos, el observador puede rotar, inclinar o mover la muestra de tal forma que la vista de la superficie dosde diversas perspectivas sea posible. Adicionalmente, este soporte debe estar aterrizado para que la muestra quo está recibiendo la corriente de electrones no se cargue y pueda dañarse.

(7) Sistema de vacío -. El espacio que los electrones necesitan para moverse debe de estar libre de partículas extrañas que los dispersen, por lo que el vacío debe de ser casi perfecto. Para asegurar su bwan funcionamiento. los microscopios electrónicos trabajan a pro $\frac{1}{2}$ onos menores de 10<sup>-2</sup> Pa.

 $(8)$  Detectores de electrones, de rayos  $X$  y fotodetectores -. Los detectores reciben las señales emitidas por la muestra. obteniéndose de estas señales

the control and the control and control and control to the control of

información valiosa del espécimen dependiendo del tipo da señal que se trate. Posteriormente se describirán los procesos en los cuales son producidas las señales electrónicas.

(9) Tubo de rayos catódicos <TRC> -- Semejante a una pantalla de TV, el TRC nos permito visualizar en un esquema bidimensional la imagen producida por el SEM. A) igual que en la superficie de la muestra, el mismo generador de barrido del SEM efectúa barrido sincrónico en la pantalla con la señal eléctrica amplificada correspondiendo a cada punto de la pantalla un punto de la superficie de la muestra.

- Formación de imágenes en el SEM

Al interactuar el haz fino de electrones con la muestra analizada, se producen diversas señales que proveen de diferente tipo do información relativa a sus características. En cada punto, los electrones penetran dentro de la muestra perdiendo energía al interactuar con los átomos que la constituyen. La interacciones individuales pueden ser de dos tipos: Elásticas, en donde los electrones cambian de dirección pero no pierden energía y las inolósticas donde oxiste una pérdida de ésta.

La interacción del haz de electrones sobre el espécimen produce electrones secundarios, electrones retroproyectados, electrones transmitidos, rayos X característicos, electrones de Auger y fotones de diversa energía.

the company of the company of the company of

23

<u>. Kalendar dan mengemulai pengaran kepada pengaran pengaran mengerakan pengaran pengaran pengaran pengaran pengaran per</u>

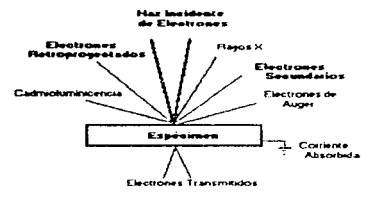

#### Fig. 9

Los electrones secundarios se derivan de la excitación de los electrones de los orbitales externos de los átomos del espécimen. Estos tienen energías relativamente bajas, del rango de 1 a 50 eV, por lo que su interacción en el sólido se limita a 5 nm aproximadamente (11). Adicionalmente, existen electrones de baja energía originados por colisiones inelásticas, pero no existe manera de distinguir éstos de los secundarios, por lo que también son considerados de este tipo. Los electrones secundarios pueden ser recolectados colocando una placa con potencial positivo al lado de la muestra de manera que los electrones retrodispersados no se desvíen mucho por este efecto. Los electrones secundarios son muy sensibles a la topografía de la superfície de la muestra, dando como resultado una imagen que varía ligeramente entre las regiones de la muestra cercanas o alejadas del detector. Esto equivaldría a iluminar la muestra simultáneamente desde todos los ángulos. La apariencia de estas imágenes es similar a la observación de la superficie con una luz difusa, excepto en los bordes de las protuberancias o discontinuidades, donde son fuertemente contrastados.

The contract of the companies of the contract and contract and contract of the contract of

Los electrones retrodispersados son producidos por la excitación elástica de los electrones incidentes al interactuar con los electrones primarios en el núcleo de los átomos de la muestra. Las travectorias que siguen estos electrones dependen del número atómico de los elementos que el electrón encuentra a su paso. La intensidad de este tipo de imágenes es directamente proporcional al número atómico del espécimen en análisis. A mayores números atómicos la intensidad de esa zona aumenta, contrastando de esta manera superficies de composición heterogénea. Esto se explica debido a que los átomos tienen mayor número de electrones y protones a mayor número atómico, resultando en mayores campos electrostáticos elevados que provocan la deflección de los electrones incidentes. Estos tienen energías altas que van desde 50 eV hasta rangos cercanos a la energía de los electrones del haz incidente. La profundidad de interacción es mucho mayor que la de los electrones secundarios y puede llegar a ser de hasta varios micrómetros dependiendo de las condiciones del material y la energía del haz incidente de electrones (9).

### - Utilización de imágenes de electrones retrodispersados

the contract of the second contract of

consideration of the construction of

El microscopio electrónico de barrido permite la obtención de diversos tipos de imágenes, dependiendo del tipo de detector que se utilice. Las imágenes obtenidas de los electrones secundarios facilita al observador la distinción de imágenes tridimensionales debido principalmente al realce de la intensidad de la imagen en los puntos donde la superficie cambia de dirección por la concentración de electrones en estas áreas. En el caso de las imágenes obtenidas por los electrones retrodispersados es factible contrastar una superficie compuesta por diferentes elementos, dando como resultado imágenes que destacan las fronteras de objetos de diferente composición. En el caso específico de las imágenes de alúmina pura se determinó que era recomendable utilizar este tipo de imágenes, por lo siguiente:

contract in a state and an

 $\sim$  and  $\sim$  and  $\sim$  and  $\sim$  and  $\sim$  and  $\sim$   $\sim$   $\sim$ 

- Para determinar la medición de las porosidades en la estructura es necesario efectuar el análisis en cortes transversales de la muestra con un tratamiento de pulido para facilitar la diferenciación entre los objetos de estudio (porosidades) y el fondo (granos de alúmina). De esta manera, las imágenes obtonidas son resaltadas en estas dos fases de la estructura.

- La utilización de las imágenes de los electrones secundarios provocaría que pequeñas protuberancias que el pulido de la superficie no corrige, generara un mayor número de intensidades en la imagen (niveles de gris), con la consecuente complicación en su procesamiento digital.

- Adicionalmente, la naturaleza del material de estudio facilita la diferenciación de dos superficies de diferente composición química; la alúmina pura por un lado y el espacio libre de las porosidades por el otro. Esto facilita el contrasto entre las dos fases facilitando la segmentación de los elementos en forma efectiva.

Es debido a estas razónas que las imágenes que se procesaron en esta tesis provienen del detector de electrones retrodispersados.

## - Aplicación a cerámicas

the company of the company

El microscopio electrónico de barrido como se dijo anteriormente, es de gran utilidad por las posibilidades de observación y análisis de imágenes que por otros medios es imposible obtener. En este sentido, es factible la observación detallada de partículas, granos o fallas que ningún aparato de microscopía óptica nos puede dar. La importancia de esta cualidad en el caso específico de las cerámicas, radica en su utilidad para el estudio de las microestracturas granulares de estos materiales. Por medio de la observación y medición del tamaño del grano, de sus fronteras, su forma, arregio estructural, aglomeración, cantidad y tamaño de fallas y porosidades es posible realizar correlaciones para cuantificar las macropropiedades de los materiales. Se ha visto que el análisis óptico de las propiedades microestructurales nos lleva a

resultados más precisos de las características corno dureza. resistencia y elasticidad de las cerámicas. Adicionalrnento. el análisis de las microestructuras por medio del microscopio electrónico cubre en cieno modo el puente existente entre la teoría que explica las propiedades del material y las determinaciones de éstas que a nivel macroscópico se realizan.

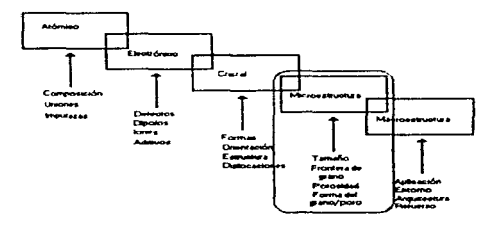

Fig. 10. Niveles estructurales e interacciones de los materiales cerámicos

## IV - OBTENCION DE IMÁGENES Y OIGITALIZACION

- Equipo requerido para la obtención de imágenes digitalizadas

El sistema para la obtención. digitalización, procesamiento y análisis de las imágenes se compone esencialmente de:

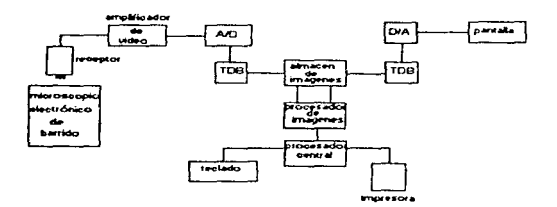

Fig. 11 ·. Diagrama del sistema para la obtención y digitalización de imágenes

## - Microscopio electrónico de barrido

Es el instrumento con el cual se obtienen las imágenes microscópicas de los materiales de este estudio. En este caso se utilizarán las imágenes do los electrones retrodispersados por posocr las caractorísticas necesarias para la obtonción de los resultados deseados.

#### - Receptor

**Contact Contact** 

and the company of the company

Puede sor desde una cámara de video convencional hasta los detectores que utiliza el propio microscopio para la recepción do las diferentes radiaciones de la muestra. Se utiliza una cámara en los casos que se requiera el almacenamiento previo de las imágenes obtenidas en un formato diferente al digital. En los casos de no

requerir este tratamiento es posible conectar los detectores del microscopio directamente al convertidor Analógico/Digital (A/D).

#### - Amplificador de Imagen

Este es utilizado para minimizar la introducción de ruido en las imágenes obtenidas para almacenamiento.

#### - Convertidor Analógico/Digital (A/D)

El Convertidor Analógico a Digital adquiere la imagen analógica del amplificador y la convierte en señales digitales. La señal analógica es muestreada espacialmente a intervalos iguales do tiempo y el nivel de la señal a cada intervalo es representada por un número binario. Una vez que la señal ha sido representada de esta forma. so convierte completamente insensible a ruido u otros factores que la afecten. con las lirnitantes de cada sistema digitalizador on particular.

#### - Tabla de búsqueda (TDB)

Es el área del procesador que convierte las señales obtenidas por el convertidor A/O en otro valor de roforencia preestablecido. El número de estos valores esta limitado por la estructura del sistema. por lo que facilita el cálculo de los valores resultantes. Do aquí se deriva el término de " tablas do búsqueda ••. Esto facilita el manejo posterior do la imagen sin lu necesidad do alterada permonontemente.

## - Almacenador da Imágenes

 $\mathcal{O}(10^5\,\mathrm{Mpc})$  . The state

El sistema almacenador de las imágenes ya digitalizadas puede variar desde la memoria RAM o ternporal del equipo de cómputo, el almacenamiento on discos flexibles o duros, hasta en discos compactos láser con capacidades de almacenamiento desde 100 Megabytes a i ó 2 Gígabytos. Estos últimos son

recomendables para el almacenamiento de las imágenes en ostudios en donde se requiera de resultados estadísticos que involucren el manejo de grandes cantidades de imágenes. ya que una imagen ocupa memorias que van desde cientos de Kilobytes en imágenes monocromáticas hasta 1 ó 2 Mega bytes en imágenes a color.

## - Procesador de imágenes I Procesador Central

El procesador- do las imágenes se encuentra propiamente en la Unidad Central de Proceso del equipo. Es aquí donde se llevan al cabo las operaciones rnatemáticas de transfor-mación y análisis de los números obtenidos por la digitalización de la imagen. Los procesadores comerciales que han salido al mercado en los últimos años tienen capacidades y velocidades suficientes para el procesamiento complejo de imágenes. lo que ha desarrollado en gran medida este campo del análisis do materiales.

## - Teclado

Es por medio do ésto, quo el usuario puedo interactuar con los programas diseñados para ello. Además. el uso de ratones digitoles agilizan la edición de la imagen por medio de la visualización directa del cambio en el momento de efectuarlo.

#### - Impresora

Estos equipos han sido desarrollndos hasta ol nivel de proveer la calidad de impresión de imágenes semejante a la de una fotografía, con un costo y velocidad de proceso significativamente menores.

the Mohamm name of our completed and the series and series and service in the series of the series of the series and the series of the series of the series of the series of the series of the series of the series of the ser

#### - Convertidores D/A

Los convertidores Digitales/Analógicos realizan el proceso inverso de los A/D, transformando los valores numéricos digitales en señales analógicas que puedan ser interpretadas por el usuario.

## - Monitores

En este componente del sistema es desplegada la imagen del espécimen en estudio. para facilitar la comprensión de los cambios realizados en la imagen. En la actualidad Jos monitores de alta resolución permiten la visión más real de las imágenes contribuyendo de esta manera a una mejor interacción entre el procesamiento do la imagen y los cambios que sean necesarios pora la obtención de mejores resultados.

#### - Conversión de imágenes analógicas a imágenes digitales

Una imagon corno nosotros la percibimos es una representación visual de un objeto o escena. Las imágenes digitalizadas tienen otro significado: Es un arreglo bidimensional do números. En In figura 1 2. el cuadro (a) es una imogon de una figura geométrica y el cuadro (b) es fa representación de su imagen digital correspondiente.

Cada número en (b) corresponde a un área pequeña de la imagen visual, y el número represonta el nivel dü obscuridad o luminosidad do ol área.

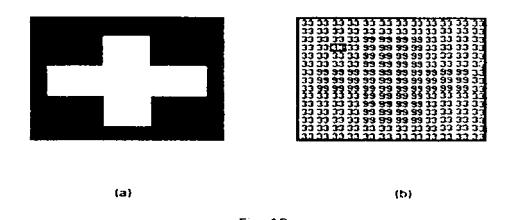

Para propósitos del presente trabajo. asumiremos la convención de que a mayor claridad en el punto le corresponderá un valor numérico más alto; el área más obscura recibirá el valor numérico menor y los valores intermedios corresponderán a las diferentes tonalidades de gris. A este procedimiento so le denomina Digitalización de los Niveles do Gris o Digitalización do Niveles de Energía. Al ser almacenada la imagen en la memoria en cada posición de ésta (usualmente un byte, S bits) almacena la información de la brillantez de un punto de la imagen. En forma de byte, los valores pueden ser únicamente enteros y no otro tipo de valores. Cuando se realizan cálculos que requieran de precisión fraccional será necesario un paso. posterior de redondeo del número para obtener únicamento el entero. Por otro lado, un bit sólo puede tener dos valores, O ó 1, de aquí el término digital. Al estructurar la memoria en bytos so obtienun  $2<sup>8</sup>$  ó 256 valoros discretos do gris posibles. Por In convención adoptada aquí, el negro recibirá el valor de cero y el blanco el valor de 255. Este rango de tonalidades supera por mucho lo que el ojo humano puede distinguir de una imagen monocromática (20 a 30 tonos en el mejor de los casos) y mucho más de los valores manejados en impresiones fotográficas.

Si observamos la figura 12 (b) nuevamente, podromos ver que la imagen digital tiene quince líneas y once muestras por línea. Cada área como la encerrada en el

rectángulo recibe el nombre de •• *Pixel* ". El tamaño del área representada por cada uno de estos pixels se definirá corno la resolución espacial de éstos. Cada pixel. adicional a su valor numérico descrito anteriormente. tiene un valor de coordenada de línea y un valor do coordenada de muestra. A este proceso se le denominará Digitalización Espacial. De esta manera. se esquematizan en arreglos *n* líneas en la imagen por m muestras en cada una de ellas. Comúnmente las imágenes son cuadradas y el valor que se empleará será el de 512 X 512 pixels, que es el común en sistemas basados en monitores de televisión.

#### - Magnificación. Relación de aspecto

La magnificación se refiere a la ampliación que se efectúa do una zona específica de la imagen en estudio. La magnificación más indicada para el análisis de la imagen se determina en función dol objeto do estudio. es decir. se escogerá una magnificación tal que los objetos sean fácilmente identificables. Por otro lado, no será recomendablo llegar a una maonificación tal Que ol objeto on estudio domine por completo la escena de la imagen. pues se perderá información valiosa del arreglo de las estructuras vecinas. Es importante toner on cuenta al efectuar la digitalización la limitante del número de pixels en la pantalla, pues como se dijo anteriormente, éstos determinan la resolución de la imagen. Adicionalmonto tonemos la limitante Hsica de la magnificación obtenible del microscopio electrónico.

En estudios en los que se requiera imágenes de la misma magnificación no es necesario tener cuidados ospeciales al agrupar los datos obtenidos de ellas. Pero en los casos donde so requieran manojar imágonos do diferente magnificación. es necesario mantenor una relaci601 matemática ontre ellas para poder asociar los resultados que de ollas se deriven.

El área física real que represento cada uno de los pixels do la imagen está determinada por la magnificación y el tipo de imagen de que se trate. Esto puede

33

 $\sim$  and

variar grandemente, como un ejemplo. desdo decenas do kilómetros en imágenes tomadas por satélites hasta pocos nanómetros en imágenes del microscopio electrónico de barrido. Para definir el ároa real do la imagen es necesario realizar una calibración de los pixels. La calibración se refiere a asignar valores reales al ancho y alto de éstos. Si los pixels son cuadrados. esto es relativamente fácil de realizar. Pero en la mayoría de los casos en el análisis do imágenes. los pixels son entidades rectangulares. Adicionalmente, la calibración de la imagen está íntimamente relacionada con la estructura ffsica del objeto receptor (e.g. cámara. detector) y del convertidor A/D. Si el fin del análisis es obtener mediciones físicas reales es recomendable realizar calibraciones a cada sistcrna con el que se trabaje.

Un método sencillo para calibrar la imagen es comparar el ancho y alto de los pixels con una escala preestablecida corno la barra de medición que aparece en las imágenes del SEM. A la relación entre el alto y el ancho de los pixols se le denomina Relación de Aspecto. Es importante mantener una relación de aspecto real en las imágenes que se manejen, pues errores en este parámetro conllevo a la obtención imágenes deformadas con resultados consecuentemente orrónoos. De esta forma. se mantieno una correlación do tamaños reales do los objotos aún utilizando diferentes rnagnificaciones en la imagen.
### V·· PROCESAMIENTO DE LAS lMAGENES DIGITALIZADAS

# • Procesamiento digital de imágenes

El procesamiento digital de imágenes se refiere al tratamiento computarizado de imágenes o de manera más específica, de irnágenos que han sido traducidas a una forma numórica. El propósito genorol do\ procesamiento digital de imágenes es el de mejorar ta calidad de la imagen obtenida o destacar áreas de interés. preparándola de esta forma para su análisis posterior. Además del procesamiento *digital* de las imágenes existen otros tipos corno el óptico y el analógico eléctrico. El primero involucra el uso de lentes y do técnicas fotográficas para cambiar colores, realizar ampliaciones. etc. El segundo caso es el ejemplo de la televisión, en el cual las imágenes reales son convertidas a soñalcs otóctricas, transmitidas. arnpliadas, recibidas y reconstruídas en una pantalla. Los dos procesos son complejos y tienen sus aplicaciones específicas.

El procesamiento digital de imágenes tiene dos características esenciales. La primera es la precisión. En cada generación del proceso fotográfico existe una pérdida de la calidad de la imagen y las señales eléctricas son degradadas por las !imitaciones físicas do los componentes electrónicos. Con la convorsión de In imagen a números en la digitalización es posible mantener la procisión do la imagen. La sogunda ventaja es la flexibilidad extrema del proceso. Utilizando lentos de aumento en fotografía, la imagen puede ser ampliada; en la imagen televisiva la brillantez o el contraste puede ser variada. Con el procesamiento do una imagon digitnlizada so puedan roalizar multitud de cambios como rotaciones, ampliaciones del todo o partes. afectaciones en las formas do las figuras. cte.

Las dos desventajas relativas del la digitalización de imágenes y su procesamiento son la velocidad del proceso y su costo. Algunas de \ns oporaciones computarizadas son más lentas que sus contrapartes va mencionadas. Esto se ha

venido reduciendo significativamente con el desarrollo de unidades centrales de proceso más rápidas y capacidades de almacenamiento de memoria mayores. En el otro sentido, el costo de los equipos computacionales ha venido decreciendo en los últimos años. De hecho, se ha buscado la manera de como crear programas capaces de ser operados en computadoras personales comerciales, siendo uno de los objetivos principales de la presente tesis. El programa descrito en el apéndice i utiliza lenguaje Turbo Pascal y es posible efectuario en una computadora comercial con procesador 386 con 4 Mb de memoria en RAM.

El procesamiento digital de imágenes abarca una amplia gama de operaciones independientes cuyo fin es el de facilitar el posterior análisis y medición de las imágenes tratadas. El proceso siempre comienza con una irnagen y termina con otra imagen procesada. Las cualidades de la imagen como brillantez, color, posición, bordes, imperfecciones son afectadas para incrementar la nitidez de la imagen o para realzar los objetos a estudiar dentro de ella. La obtención de resultados útiles y coherentes en el análisis de la imagen depende en gran medida del procesamiento correcto de la misma para su estudio. Muchas de estas operaciones tienen su fundamento teórico establecido y otras están basadas en técnicas empíricas. Las técnicas empleadas en esta tesis se describirán a continuación.

# - Mejoramiento de las imágenes digitalizadas

Una de las mayores aplicaciones del procesamiento de imágenes digitalizadas es la de corregir y minimizar los defectos en una determinada muestra. En el análisis de imágenes es perfectamente aplicable el principio computacional de "GIGO" (Garbage In - Garbage Out), "basura que entra, basura que sale". Si los defectos al adquirir la imagen no son corregidos, existe una alta probabilidad de que durante su análisis éstos sean confundidos con los elementos de estudio, provocando que sean

almacenados y procesados estadísticamente. conduciendo a resultados incorrectos. Por supuesto. existen límites para la corrección de estas fallas. determinados principalmente por la capacidad computacional quo se tenga, por la aplicabilidad del método seleccionado o por ser desde un inicio una imagen extremadamente deficiente de la cual solo sea posible la obtención de resultados pobres.

Existen diversas causas por la que estos defectos pueden aparecer en la imagen. La primera de éstas va desde la preparación de las muestras a analizar. Es determinante realizar la óptima preparación del espécimen de alúmina a observar al microscopio. teniendo especial cwdado en el tratarnrento do pulido que se le de. Un pulido con excesiva fuerza ocasionará el ocultamiento artificial de las porosidades

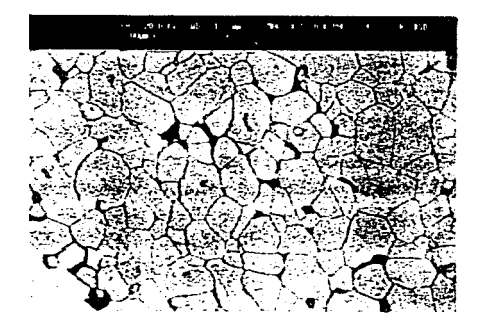

Fig. 13 Imagen de la muestra tratada.

de la muestra por arrastre de material adyacente. Por otro lado, un pulido extremadamente prolongado removerá material adyacente del poro, aumentando de manera artificial su magnitud.

Es recomendable, por otro lado. la aplicación de métodos do mejoramiento de la superficie pulida para revelar In microestructure del material. Uno de ellos. empleado en este caso. es la llamada erosión térmica. Durante esto proceso sólo son removidos iones. átomos y molóculas indeseables de la superficie. debido a que las uniones son más débiles en las posiciones expuestas como las fronteras de grano o imperfecciones. De esta manera la microestructura se delinea por el crecimiento moderado de las fronteras do grano. La erosión térmica se lleva a cabo 1 00 ºC abajo de la temperatura de sinterizado y es un proceso gobernado por la tensión superficial entre las fases que están en contacto y on equilibrio con la atmósfera circundante (5). Es por eso que este procoso debe llevarse a cabo en hornos especiales para prevenir contaminación indeseada.

Otro factor que puode afectar In calidad os ta incorrecta obtención de la imagen desde el microscopio electrónico. Un deficiento enfoque, aberraciones cromáticas, astigmntismo o curvaturas provocarán la obtención de imágenes do calidad pobre quo d1ficultnn su posterior procesamiento. Por otro lado. la solocción do la imagen oloctrónicn incorrecta (do electrones secundarios o rctroproyectndos) como va se discutió en el capítulo III, introducirán a la imagen una mayor cantidad de tonalidades que complican su posterior análisis.

Uno de los defectos más comunes en las imágenes digitalizadas es el ruido del sistema. Este se presenta en forma de "nieve" o "neblina" en la imagen, dificultando su correcta visualización. El ruido se encuentra presente en casi todos los sistemas electrónicos, de manera que es necesario minimizarlo ya sea aterrizando todos los instrumentos o amplificando la señal original de video.

38

the age construction of the control of

Una vez obtenida la imagen, el ruido remanente so puede minimizar. y en algunos casos hasta eliminar. por medio do filtros numéricos durante el procesamiento de la imagen. En esta operación es decisiva la selección del tipo de filtrado que se requiera para mejorar la imagen. Como una analogía *a* una magnitud macroscópica. el aplicar filtros (tamices) incorrectos a un conjunto do partículas o polvos que intentemos separar (ruido - imagen) nos puedo llevar a que dejemos pasar partículas indeseables (ruido) o no permitir el paso de las deseables {imagen}. Por otro lado. la técnica de separación (manipulación digital) puedo provocar alteraciones en las partículas de interés.

En el capítulo anterior. se explicó que para digitalizar una imagen analógica es necesario transformarla en un arreglo matricial (n,m} de valores numéricos para poder ser manipulados en un sistema computarizado. Matemáticamente. el filtrado se define como una operación S que recibe una función  $f(x)$  (imagen original) y la transforma en otra g(xJ generalmente resaltada en los objetos de interés:

$$
f(x) \rightarrow S \rightarrow g(x)
$$

si et filtro S satisfaco las condiciones do ser invariante y lineal. podemos expresarlo de la siguiente manera:

$$
g(x) = \int\limits_{-\infty}^{\infty} f(t) h(x-t) dt
$$

donde h(t) es la denominada respuesta al impulso (3), que caracteriza completamente al filtro. En el caso digital. la integral se convierte en una sumatoria. además de que

and the contract of the contract of the contract of

 $\gamma$  , and  $\gamma$  , and  $\gamma$  are  $\gamma$ 

los limites de la sumatoria son finitos al tener la función *h* valores de cero fuera de un cierto rango:

$$
g(i) = \Sigma f(k) h(i-k)
$$

Esto nos dice que la función g(1) al punto *i* está dado por la suma ponderada de los pixels que rodeen a i donde la ponderación estará determinada por la función h(k). Dicho de otra manera. es factible obtener información de un punto determinado de la imagen por medio de los puntos circundantes que lo rodean. Esta suposición os válida siempre y cuando el ruido sea proporcionalmente rnenor a la imagen real. Para el siguiente pixel *i* + 1. la función hfk) os desplazada en uno y la suma ponderada os recalculada. El resultado total es una serio de operaciones do desplazamiontomultiplicación-suma. En dos dimensiones,  $h(k)$  se convierte en  $h(k, l)$  y la ecuación anterior se transforma en una doble sumatoria:

$$
g(i,j) = \Sigma \Sigma t(k,j) h(i-k,j,l)
$$

donde  $g(i,j)$  es creada por medio de una serie de operaciones de desplazamientomultiplicación-suma. Los valores de h son referidos como los valores de la matriz o "máscara" del filtro. Para simplicidad y razones de simetría, el tamaño de ésta es m x n donde ambas m y n son impares y usualmente  $m = n$ .

En la figura 13 se esquematiza el procedimiento para aplicar esta matriz sobre una "ventana" de la imagen. El resultado de un punto está dado por los valores de los puntos alrededor do éste. cada uno multiplicodo por su correspondiento punto del arreglo h. Para el siguiente punto, la ventana se desplaza un lugar y se vuelve a aplicar la matriz.

a milime kan man nama ni a na kan na nama kan sensa masa masa na masa na masa na maga nana na nama sa masa sa n

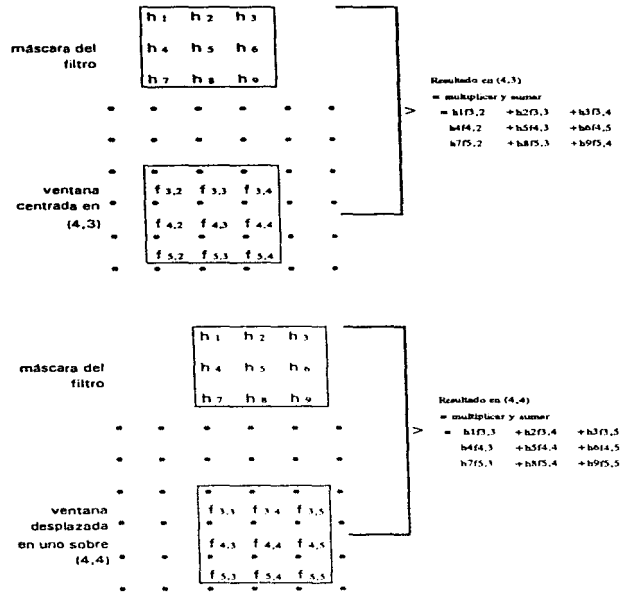

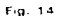

En este trabajo, dobido a lns características do los imágenes do alúmina obtenida, como son claridad, pocas tonalidades (granos claros y poros obscuros) y principalmente por que los objetos de estudio (porosidad) no ocupan la mayor parte de

la imagen y son áreas de altas tonalidades de gris (casi negras). se decidió aplicar un filtro para resaltar adicionalmente los bordes de la imagen. Esto contribuye a facilitar las operaciones subsecuentes de identificación de los elementos.

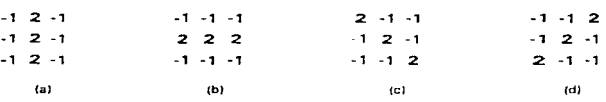

Fig. 15 Máscaras aplicadas a las imágenes de alúmina

La figura 15 esquematiza las máscaras que se aplicaron para filtrar las imágenes de alúmina. Estas máscaras so encuentran recomendadas en la bibliografía(1) para este tipo de imágenes. El aplicar el peso de la ponderación en las líneas verticales (a), horizontales (b) y diagonales (c), (d) y neutralizar el efecto de los demás elementos de la máscara (-1), resalta las áreas do cambio acelerado de valores de gris (bordes) mientras que las áreas de cambio nulo o moderado permanocen intactas.  $\sim$  100  $\sim$  100

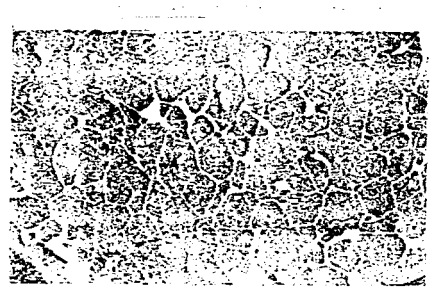

Fig. 16 Imagen resaltada for los filtros

.<br>۳- د او د د او المسلم الاسترات المسلم المسلم المسلم المسلم المسلم المسلم المسلم المسلم المسلم المسلم المسلم ال

 $\sim$ 

42

August 1

the second company of the approaches are the form of

-Definición de los Umbrales.

Ya efectuado el mejoramiento de la imagen habiendo sido resaltados las fronteras entre los objetos que la componen. se procede a la diferenciación de ellos. Oe manera visual, esta operación resultaría evidente y hasta trivial; corno se mencionó en la introducción, el sistoma visual humano ostá diseñado para distinguir objetos por el proceso de comparación entre ellos. De esta manera, distinguir un grupo de manchas negras sobre fondo blanco es sencillo. Pero para una computadora, el que existan valores de niveles de gris "aproximadamente iguales" agrupados no significa que sea un objeto diferente a los que le rodean. Es aquí que el concepto de conectividad (dos objetos colindantes están separados por límites definidos) es de gran utilidad. Un conjunto *X* de pixels so encuentra conectado al conjunto *Y* respecto al elemento estructural *B* s1 y solo si la dilatación do *X* respecto *a B* toca a *Y.* Esta definición es aplicable en pequeños elementos discretos como es el caso de los pixels.

Para pixels en arreglos cuadricularos, oxiston dos soluciones posibles a oste problema. Por un lado. los pixols quo ostén arriba (norto). abajo (sur) y a los lados (este, oeste) del pixel en cuestión, se encontrarán equidistantes todos ellos del pixel central. Pero los pixels que se encuentren en diagonal (noreste, noroeste, suroeste, sureste) estarán a una distancia mayor que aquellos.

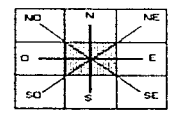

Frg. 17

the contract of the contract of the contract of the contract of the contract of the problems

Esto crea graves problemas al momento de efectuar los cálculos y las decisiones de discriminación. Este obstáculo se puede salvar efectuando un artificio: desplazando las líneas impares del arreglo por 1/2 pixel y creando una red hexagonal.

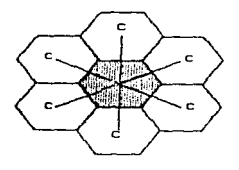

Fig. 18

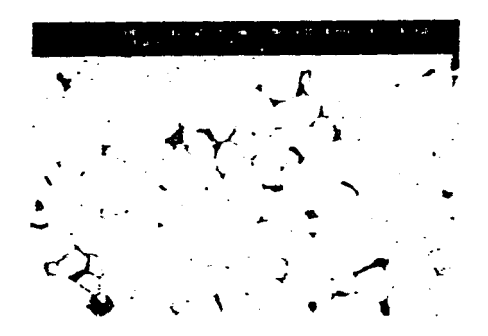

Fig. 19 Negativo de la muestra

.<br>New degree of the company of the contract of the state of the contract of the company of the state of the contract of

En una red hexagonal, todos los pixels vecinos se encontrarán equidistantes del pixel central. Esta geometría permite que una línea de pixels hexagonales de un objeto determinado siempre delimite con el fondo, caso imposible en un arreglo cuadrado. Cabe mencionar este punto. que la imagen no es afectada significativamente en su estructuro total al efectuar este desplazamiento de líneas en el arreglo. Para efectuar la discriminación entre los objetos se crea el negativo do la imagen analizada. es decir, lo que era blanco se convierte en nogro y viceversa. Si dos pixels vecinos se ven afectados al mismo tiempo intercambiando sus valores de ON por OFF. significa que existe un borde en este punto, creando así delimitaciones entre las agrupaciones de pixels de semejante valor (objotos).

Como so oxplicó en el capítulo anterior. la irnaoen analógica al ser digitalizada es convertida en un arreglo matricial de valores diferentes de nivel de gris. Cada uno de estos números representa el nivel de obscuridad o luminosidad de los pixels componentes o brillantez que los caracteriza. El rango de estos valores va desde el O para el más obscuro (negro) y 255 para el más claro (blanco). Esta serie de valores esquematizados de manera gráfica por cantidad y valor componen un histograma de valores do niveles de gris. En la figura 20 (nl, se representa un coniunto do pixels con diversos valores de gris y en la figura 20 (bl su representación gráfica en un histograma:

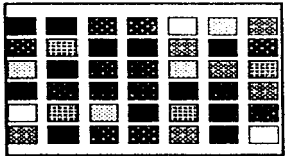

{al

The Composition of the Composition of the Composition of the Composition of the Composition of the Composition of the Composition of the Composition of the Composition of the Composition of the Composition of the Compositi

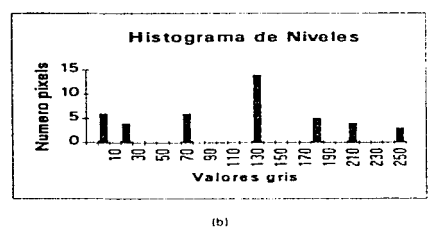

f1g. 20

Esta forma de esquematizar los niveles facilita la visualización de la cantidad de pixels que componen una imagen y su brillantez dentro de ella. Si los elementos de interes son los de valores intermedios (e.g. 70 a 180), se les designaría a todos los que se encuentren arriba del 70 y abajo del 1 SO un mismo valor (0, negro) convirtiéndose en el grupo de los elementos de interés. A los demás (0 a 69 y 181 a 255} so les asigna un valor que contraste fuertemente. en este caso el blanco. corno elementos de fondo. Do esta rnanera la imagen se convierto en binaria, (sea 0/1. ON/OFF o blnnco/neorol con solo dooe; vntores en el arreglo. Este procedimiento do segmentación de las irnágenes dofine un valor límito (umbral) establecido por el analista Quo demarca el grupo do elementos de interés do los del fondo. A este método se le conoce como "definición simple de los umbrales de brillantez" (1,3), es decir, se delimita un rango de estudio por medio de dos umbrales de niveles de gris. Para métodos automatizados de análisis sa emplea una variación de éste denominado "doble dofinición de los umbrales de brillantez"(10). Esto algoritmo fue desarrollado originalmente para la detección do fronteras entre los elementos de la imagen. Se requiere definir dos umbrales.  $U_{\text{alto}} \times U_{\text{bajo}} \times U_{\text{alto}}$  es seloccionado do tal manera que

exista la certeza que cualquier pixel  $p_i \geq U_{\text{atto}}$  pertenece a los elementos de interés y  $U_{balo}$ es seleccionado asegurando que cualquier pixel  $\rho_i \leq U_{bajo}$  pertenece al fondo. Si un pixel i tiene un valor entre  $U_{bajo}$  y  $U_{alio}$  pertenecerá a los elementos de interés si y solo si existe un conjunto de pixels de conexión  $C_{i,j}$ , del pixel / al pixel / , donde todos los pixels pertenecientes a  $C_{ij}$  tienen valores arriba de  $U_{bajo}$  y  $\rho_i \ge U_{olto}$ .

Finalmente, es necesaria la aplicación de un algoritmo iterativo para la correcta aplicación de estos conceptos. Sean  $X<sub>0</sub>$  el conjunto de pixels que satisfagan la condición  $p_i \ge U_{\text{alto}}$  y sea  $X_{\text{bajo}}$  el conjunto de pixels que satisfagan la condición  $p_i$  >  $U_{balo}$ . En la primera iteración se encuentran todos los pixels que se conectan a  $X_0$  y tienen un valor abajo de  $U_{balo}$ . Este conjunto se denomina  $X<sub>f</sub>$  y será aquel que en la dilatación de  $X_0$  con respecto a B toca  $X_{bajo}$ . Todos los pixels pertenecientes a  $X_t$ que están conectados a  $X_0$  tendrán un valor arriba de  $U_{b \to i0}$  por lo que deberán estar dentro de un conjunto de conexión  $C_{i,j}$ . El siguiente paso es hacer  $X_2$  igual al conjunto que en la dilatación de  $X_t$  con respecto a B toca  $X_{hajn}$  y este proceso se repite hasta que la condicionante  $X_{n+1} = X_n$  se cumpla.

La definición automática de una imagen es probablemente una de las tareas más difíciles en el procesamiento de imágenes. La idea parece ser muy simple, pero la idea común de "umbral perfecto" depende de varios factores que no pueden ser puestos en una expresión matemática simple.

Después de aplicar sobre el banco de imágenes anteriormente obtenidos varias pruebas de críterios empíricos existentes en la literatura (3), se encontró que para el tipo de imágenes para las cuales se diseñó el algoritmo,  $U_{\text{affo}}$  y  $U_{\text{diag}}$  pueden ser definidos usando el siguiente criterio:

 $U<sub>halo</sub>$  : La imagen se erosiona y el histograma es estimado. Pasando desde valores baĵos, se encuentra el primer máximo local del histograma.  $|U_{b,n|\alpha}$  es fijado entonces al valor donde el histograma varía 0.8 veces el máximo local.

U<sub>nito</sub> : La imagen se dilata y el histograma es definido. Empezando desde valores altos, se encuentra el primer máximo local dentro del histograma. U<sub>alto</sub> es fijado al valor donde el histograma varía 0.8 veces el mdximo local.

Este criterio funcionó de manera consistento en todas las irnágenes probadas, fallando solo en 3 imágenes con demasiado ruido.

#### - Segmentación de los elementos de las imágenes

La segmentación on el análisis de imágonos se refiere al proceso de separación o discriminación entre los elornontos visuales que componen a una imagen particular. Es en este proceso que los objetos de interés son diferenciados de los elementos de fondo, así como elementos do mterés que se encuentren unidos. Para esto se aplicó la técnica de "'Segmentación por Parteaguas" o "Techo de Dos Aguas" 111. Para esto se debo de crear un mapa de distancias de los pixels componentes. Inicialmente los valores du brdlantez do cada píxol que so encuentro on ON en la imagen binaria se considera como un valor máximo y cero en cualquier otra parte. Así, realizando un barrido empezando por la parte superior izquierda de la imagen, a través de todas las líneas componentes de la imagen de izquierda hacia derecha y de arriba a abajo. se aplica la rogla arbitraria do que ningún punto puede ser niayor en mas de una unidad que su vecino menor.

De esta forma, con solo cuatro barridos de la imagen y un tiempo fijo de procesamiento se logra obtener una distribución homogénea entre los valores de los pixels sin alterar la imagen binaria. Para determinar las distancias entre los pixels, es útil entender el concepto de "techo de dos aguas". Si uno se colocara en la parte superior o "pico" (máximo local) y se dejara caer una gota de agua, descenderá por la trayectoria con mayor inclinación hasta que alcance un mínimo. El área de captación de las gotas (como una canaleta) se asocia con un mínimo local, y el "parteaguas" es el conjunto de líneas que son separadas por las áreas individuales de captación. La

distancia hacia el borde se representa por medio de la brillantez de cada pixel. lo que conduce a obtener una segmentación a lo largo de las áreas. Esto se entiende mejor si se imaginara como el valor de brillantez de los pixels corno una altura física. convirtiéndose los máximos locales en picos de montañas y los mínimos locales serán los valles. Computacionalrnente. las distancia se determina almacenando el bit mayor del byte en memoria y los bits restantes. usualmente 7 se utilizan para representar la brillantez o distancia al borde. Esto método probó ser consistente con las imágenes tratadas. comprobándose esto con otros analizadores comerciales {GIPS; PIPPIN) que utilizan diferentes métodos y algoritmos.

#### VI -. ANALISIS DE LAS IMAGENES DIGITALIZADAS

- Análisis digital do imágenes

El análisis digital de imágenes so refiere básicamente a la operación de reducción o manejo de datos de una imagen, de los que se obtendrán resultados lógicos factibles do sor expresados on térrninos numéricos. Una vez preparada la imagen obtenida por medios digitales o más específicamente, los números que se derivaron da esto proceso. se procede a su cuentificación por rnedio de algoritmos matemáticos que aseguren la obtención de resultados correctos. El rnanejo de números, que de forma estructurada describan a la imagen en estudio, permite la obtención de resultados de alta precisión con un tiempo de proceso relativamente menor que en otros medios de análisis.

Algunos autores consideran que el Análisis de Imágenes se encuentra comprendido dentro del Procosarnionto do Imágenes (2,31. Esto es cierto desde un punto de vista funcional; en realidad el procesamiento de una imagen es un medio para su análisis posterior. El objetivo final es obtener información útil de los objetos en estudio y esto será posible hasta haber realizado un estudio particular de cada uno de éstos respecto de un todo.

#### - Etiquetaci6n do los objntos.

All Antonio County

Una vez que la imagen fue procesada hasta llegar a la segmentación o discriminación de los objetos que la componen. so presenta un nuevo problerna: ¿Cómo reconocer a los objetos al momento de empezar a efectuar las mediciones? En otras palabras, el hecho de discriminar los objotos en estudio no garantiza que el proceso ni ol procesador reconozcan o d1scrim1nen objetos diferentes. Es por esto que es necesario asignar una etiqueta a cada cornponente do la imagen en estudio. Esto es relativamente fácil despuós de toda la manipulación efectuada anteriormente.

Hasta este punto se tienen perfectamente diferenciadas las porosidades entre sí y del resto de la imagen (alúmina). Los pixels que la componen se encuentran agrupados en conjuntos con un solo identificador (máximo local), pero es muy probable que existan varios máximos locales con el mismo valor, orillado por la definición do los umbrales de brillantez. Por otro lado, la geometría irregular de las porosidades puede generar confusiones al momento de diferenciar "diferentes elementos" que se unan en otra parte de la imagen como es el caso de las formas como "U", "O", "X" o algunas otras con ramificaciones. Para etiquetar los objetos se sigue el algoritmo de codificación por cuerdas 111. Se efectúa un barrido corno el que so realizó para segmentación do los objetos. asignando un valor arbitrario a cada uno de los objetos en cuestión dentro de una tabla de búsqueda de pseudocolores (ya predeterminados en cada procesadorl para una mejor visualización del usuario.

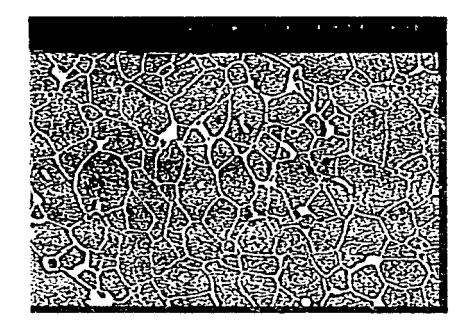

Fig. 21. Objetos identificados en la muestra

- Efectos de la porosidad sobre las propiedades de la alúmina

Como se mencionó en el capítulo 11. el sinterizado juega un papel preponderante en la producción de las alúminas. Es en este proceso que la porosidad toma forma. y uno de Jos propósitos principales es el de controlar la velocidad de sinterización para así controlar el tamaño. cantidad, forma y distribución de la porosidad. Las propiedades buscadas en una cerámica por un ingeniero de diseño son principalmente la dureza, transparencia, resistencia, conductividad eléctrica, expansión tórmica. permeabilidad *y* rosistoncia a la corrosión. La elírnincción de la porosidad por ejemplo, maximiza la dureza. la transparencia y la conductividad térmica. Vorios modelos cuantitativos 151 se han obtenido en función de las propiedades globales (subíndice 0), fracción densidad , f, y parámetros ajustables  $(A_1,$ A2) que dependen del tamaño del poro, su forma *y* espaciamiento o distribución en la muestra. A continuación se muestran algunos de ellos:

| Propiedad a la<br>compactación | Símbolo  | Ecuación que<br>incorpora el efecto de<br>la porosidad      |
|--------------------------------|----------|-------------------------------------------------------------|
| Conductividad electrica        | Ω        | $C = C_0 A t^2$                                             |
| Saturación magnética           | в        | $B = B_0(A_1 + A_2)$                                        |
| Resistencia                    | $\sigma$ | $\sigma = \sigma_0 A_1 (1 - A_2 (1 - r)^{2/3})$<br>E=Lor3/4 |
| Modulo Elastico                | E        |                                                             |
| Módulo Cortante                | G        | $G = G_0 r^3$                                               |
| Modulo de Poisson              | v        | $v=0.068$ exp(1.37f)                                        |

Fin. 22 Efecto de la porosidad en alguna propiedades.

La porosidad se define como la fracción volumen de los poros presentes en la muestra. La porosidad en una muestra puede variar desde cero hasta más del 90% del volumen total. En un polvo compacto. el volumen vacfc Vv, que es el volumen no ocupado por el sólido. puedo ser utilizado para definir porosidad *p* corno:

$$
p = \frac{V_v}{V_v + V_s}
$$

an ann an t-ainm a' chuid an chuid an chuid an chuid an chuid an chuid an chuid an chuid an chuid an chuid an<br>Ta

52

 $\sim 10^{-10}$ 

en donde Vv + Vs representa el total del volumen.

Existen dos tipos do porosidad en una cerámica; la porosidad abierta y la cerrada. La primera se refiere a los espacios libres que se encuentran expuestos a la superficie do Ja muestra. Este tipo de porosidad se ha estudiado más ampliamente debido a Ja facilidad relativa de caracterización por métodos comunes {porosimetria). Esta porosidad afecta principalmente a propiodados. como la permeabilidad y es utilizada frecuentemente en caracterizaciones do cerámicos para propósitos de catálisis.

El tipo de porosidad que se analizó en el presente trabajo es la porosidad cerrada o interna. Esta propiedad es difícil medir con exactitud por medio de la porosimetrfa convencional. debido a al inacccs1bil1dad a los gases o líquidos penetrantes H fas poros internos. Sr tonta una rnucstra do alúrrunn. se realiza un corte transversal y se prepara por los métodos del capítulo V (pulido y erosión térmica). es posibfo obtener una visión exacta del interior do las muestras.

- Dotenninación de los parámetros geométricos de los poros.

Es en este paso en donde el manejo anterior de la imagen toma forma en números comprensibles y útiles para el ingeniero o científico que se encuentre estudiando un material. El siguiente paso es seleccionar un área de trabajo dentro de la imagen. Esta área se define como un marco que se encuentra dentro de la imagen analizada. Se prodotermina la distancia a la qual este marco se coloca a partir del borde de la imagen de manera que siga siendo una área representativa y no se eliminen muchos objetos al reducir el espacio de trabajo. En esto caso se oscogió una distancia de 0.1 a partir del borde. Una vez determinado el marco de trabajo se presenta el problema de que no todas Jos objetos se encuentran dentro del área de trabajo.

The second construction and spectrum constructions of the context regular productions of the construction of the construction of the construction of the construction of the construction of the construction of the construct

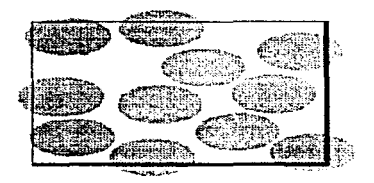

Fig. 23 Figuras que intersectan el marco

Para esta identificación se utilizan los valores obtenidos en la codificación por cuerdas del capítulo anterior. Se utiliza el primer punto obtenido por la intersección de la cuerda con el perímetro del objeto (en este caso el extremo izquierdo). Sólo se consideran los objetos que se encuentran totalmente dentro del marco y aquellos que intersecten con cualquiera de dos lados predefinidos (líneas gruesas). Los objetos que intersectan los lados superior e izquierdo no son contabilizados. Lo mismo para objetos que toquen uno de los lados prohibidos y otro. Esto permite obtener de manera insesgada un número estimado total de objetos por unidad de área.

Una vez realizada esta medición, podemos proceder a realizar mediciones sobre la porosidad de las muestras de alúmina. Las mediciones efectuadas sobre los objetos se enfocaron a dos grupos: Tamaño de los objetos analizados (Area, Diámetro, Perímetro, Longitud) y forma de óstos (Aspecto, Factor de Forma, Redondez, Conveccidad, Solidez). Los parámetros del primer grupo determinan la cantidad y distribución de la porosidad en la muestra y los del segundo grupo sus características particulares, son adimensionales y proveen información adicional para identificar el tipo de porosidad formada en la sinterización.

*Area:* Existen dos tipos de mediciones que pueden realizarse en una imagen; parámetros globales y parámetros individuales. La medición más inmediata es el parámetro global como la fracción área. Esta modición se obtiene do forma inmediata al haber identificado los objetos do interés que so encuuntren dentro del área de referencia antes mencionada, diforonciándolos dol resto do la imagen. Si so toma una muestra seccional en un sólido multifase en donde las diferentes fases se encuentran aleatoriamente distribuídas, la fracción área de cada faso que se encuentre expuesta corresponderá a su fracción volumétrica de la fase en el sólido. Esta relación simple fue descubierta por Delesse en 1847 (2), y es el fundamento de muchas de las aplicaciones del análisis de imágenes. Esto es cierto especialmente en el caso aquí expuesto, donde el tamaño muestral estadístico puede ser grande debido a la flexibilidad del programa para efectuar de forma rápida mediciones en diferentes imágenes en un tiempo corto relativamente a otros métodos no computacionales. Como veremos a continuación, el área resultante de los objetos será utilizada como la base para la medición de parámetros derivados.

Diámetro: Una medición lineal que aproxima la forma de la porosidad a un círculo o esfera (vista en proyección) es el Diámetro Equivalente. Esta se calcula simplomento corno:

> $D_{Circ} = ((4/\sqrt{1})^*$  Area)<sup>1/2</sup>  $D_{\text{Sob}} = ((6/\Gamma l)^*$ Aroa $)^{1/3}$

Perimetro: At haber basado el análisis en los pixels que forman los objetos, el perímetro de los poros se puede obtener directamente de la tabla de cuerdas creada durante la etiquetación do éstos. El perímetro será la suma del total de longitudes de las líneas del borde que se conecten en el final de cada una de las cuerdas.

Longitud: La longitud se obtiene por medio de rotaciones del sistema de coordenadas cartesianas de la imagen.

> $X' = X \cos \Theta - Y \sin \Theta$  $Y' = Y$  sen  $\Theta - X$  cos  $\Theta$

De esta forma. se rota toda la figura comparándose las distancias resultantes pare encontrar la máxima y mínima distancia entro puntos periféricos comparados. Para el tipo de figuras que analizandas se aplicaron 16 rotaciones, ya que son muy irregulares en algunos casos. A las distancias asf obtenidas so los denomina también Diámetros de Calibración.

Aspecto: Este parámetro es uno de los que nos define que tan "redondo" es el objeto. El aspecto es la relación entre la Máxima y mínin1a longitudes obtenidas on el paso anterior. Para obtener en un grupo de objetos con orientaciones aleatorias. se puede estimar la relación de aspecto tridimensional basados en la probabilidad geométrica:

Aspecto 3-D =  $1.0 + (4/\sqrt{1}) \cdot (Mdxima/minima - 1.0)$ 

Entre más grande esta relación, más alargado es el objeto; entre más cercana a la unidad nos hablará de un objeto más redondeado.

*F•ctor de Forma:* El factor de forma aproxima la forma del objeto a una elipse. Valores de 1 .O nos hablan de círculoz perfectos; este parámetro describe "la cantidad de perímetro" necesaria para circundar un área determinada.

S6

# Factor de Forma =  $(4/\Pi)$ Area/Perímetro<sup>2</sup>

Para cuadrados. el Factor de Forma es 0.785, para formas extremadamente irregulares el número será de centésimas.

*R.clondez:* La redondez es muy semejante al factor de forma. pero en lugar del perímetro utiliza la Máxima longitud de la figura.

Factor de Forma =  $4*Area / \Pi *Máxima Longitud<sup>2</sup>$ 

Esta es la fórmula para el área del círculo. pero proporciona información de que tan alargada es la forma de la porosidad o que tan irregular puede ser.

*Area convexa:* Si se utilizan los Diámetros de Calibración. que son tangentes a la figura y son sumados. se obtendrá el perímetro do la figura como si se estirara la figura hacia afuera para hacerla lo menos irregular posible. La relación entre este perímetro y el perímetro externo real so denomina convoxidad. En figuras muy irregulares. con concavidades o indentacionos. esta relación será pequeña. Este parámetro se complementa con la redondez.

- Correlación tamaño del pixel - mngniflcación - tamnño real

Si se realizó un buen trabajo en el procesamiento anterior de la imagen, no resultará difícil obtener resultados coherentes y acordes con la realidad. Para ""traducir"" los números obtenidos on datos reales. es necesario realizar una calibración de la imagen. Como se mencionó al final del capítulo IV. el largo y el ancho de

pixel son equivalentes a distancies físicas en términos reales. La calibración resultante del eq•Jipo utilizado (microscopio/digitalizador) en el prosente trabajo. se presenta en la siguiente tabla:

| CALIBRACIÓN EN X | <b>CALIBRACION EN Y</b> |
|------------------|-------------------------|
| 4.4358           | 3.0323                  |
| 2.2060           | 1.5534                  |
| 1.1028           | 0.7689                  |
| 0.4411           | 0.3125                  |
| 0.2201           | 0.1553                  |
| 0.1102           | 0.0778                  |
| 0.0873           | 0.0593                  |
| 0.0743           | 0.0522                  |
| 0.0436           | 0.0310                  |
| 0.0221           | 0.0154                  |
| 0.0111           | 0.00763                 |
| 0.00739          | 0.00522                 |
|                  |                         |

Fíg. 24-. Valores de calibración para la Relación de Aspecto

Estos valores son alimentados al programa al momento de empezar el análisis. conociendo previamente la magnificación de la imagen con la cual se esté trabajando. Como se observa de los datos, el valor de la Relación de Aspecto (Y/X) es de 0.7, que es común en equipos de microscopía y digitalización computarizada.

Este es el último paso Que se realiza en la imagen en sf. pues do esta manera se obtienen los valores reales que pueden compararse con parámetros físicos que conelacionen las características de la porosidad do la cerámica con propiedades macroestructurales como se comentaron al principio de este capítulo. Por las características de las muestras de alúmina con el propósito de analizar las porosidades en un área determinada, las imágenes utilizadas fueron hechas a una amplificación de X10,000, y aplicando la calibración anterior, los resultados dimensionales se obtuvieron en micrómetros (um).

Una vez realizado el manejo digitalizado de la imagen, el programa tione la salida en un formato de base de datos. Para facilitar su manejo, se convierten a un archivo en Excel Microsoft por medio de una función MACRO para automatizar su tabulación y posterior graficación. El archivo permite la adición de los resultados de las mediciones de varias imágenes en

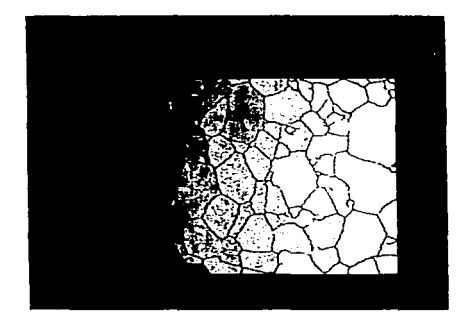

Fig. 25 Imagen de salida del programa.

el mismo, para su posterior modificación, ampliación y manejo estadístico. El número de elementos de la muestra para llegar a resultados estadísticamente confiables variará de acuerdo a la prueba específica a la que se desee llegar.

Para una mejor comprensión, los resultados se grafican por medio de un histograma de frecuencias. El objetivo de realizar esto por medio de Excel es para que

el análisis sea flexible. de acuerdo a las necesidades de evaluación específicas de las muestras a analizar. Para su graficación se utilizó la función de paquetería HISTOGRAM de Excel. Dado que ol rango de distribución de cualquier elemento de estudio en diferentes tipos de imagen puede variar. os recomendable diseñar un MACRO específico para cada tipo de muestras y así asegurar fa obtención de gráficas correctas.

 $\sim$   $\sim$ 

60

**Contract** 

# VII -. DISCUSIÓN DE RESULTADOS

En la tabla de la siguiente página se tabulan los valores obtenidos para cada uno de los parámetros geométricos descritos anteriormente, en una muestra de 30 imágenes. con 291 porosidades obtenidas en las mediciones, por modio de pruebas de estadística descriptiva. para mostrar una forma de analizar las salidas del programa. En las páginas 72 a la 74 se presentan los histogramas do frecuencia de la distribución de áreas, diámetro circular y esférico, perímetro, longitud y factor de forma de la porosidad de las muestras. Estos datos son tabulados gráficamente de una forma más clara, para observar la distribución de los resultados obtenidos.

La forma gráfica más común es fa del área. pues de ésta so desprenden la mayor parte de las otras modiciones, además do que la cuantificación do la misma, como se explicó anteriormente. os relativamente rnás sencilla y presonta una mayor información. Como se observa. el 50% de los elementos se oncuontran distribuidos entre 0.2 a 1 centésima de micra, y el restante 50% de los elementos están distribuídos de 1.3 a 5.8 centésimas. Por otro lado, la gráfica de el factor de forma muestra una distribución más homogénea cercana a las 2 décimas de micra. por lo que se concluye que las formas son relativamente irregulares, poco circulares. Con estos dos dutos. es posible modificar las condiciones del proceso do sintcrización, principalmente tien,po y temperatura. para llegar a IAs características deseadas. como una porosidad más uniforme o por otro lado, más abundante, dependiendo el fin que se le quiera dar al material por medio de la ingeniería de diseño.

ment<mark>er terminala optike i sadanti</mark>onal Viladen Pada, 20<mark>00 (priga van de</mark> partite home optikel op de verwyse i de medicine (pris 1993) en de verwys

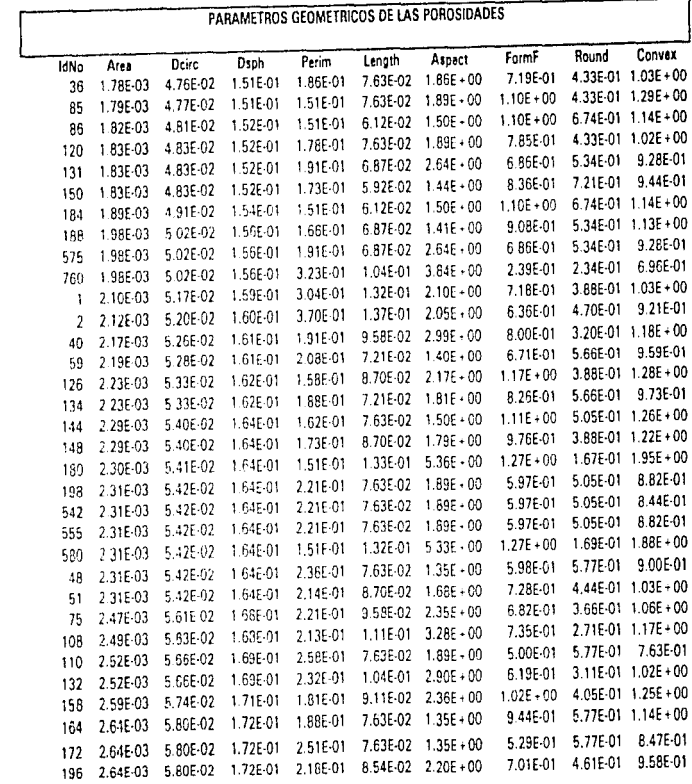

 $\frac{5}{12}$ 

 $\theta$  and the set of the set of the set of the set of the set of the set of the set of the set of the set of the set of the set of the set of the set of the set of the set of the set of the set of the set of the set of the

 $\label{eq:2.1} \begin{split} \mathcal{L}_{\text{max}}(\mathcal{L}_{\text{max}}) = \mathcal{L}_{\text{max}}(\mathcal{L}_{\text{max}}) \, , \\ \mathcal{L}_{\text{max}}(\mathcal{L}_{\text{max}}) = \mathcal{L}_{\text{max}}(\mathcal{L}_{\text{max}}) \, , \\ \mathcal{L}_{\text{max}}(\mathcal{L}_{\text{max}}) = \mathcal{L}_{\text{max}}(\mathcal{L}_{\text{max}}) \, , \\ \mathcal{L}_{\text{max}}(\mathcal{L}_{\text{max}}) = \mathcal{L}_{\text{max}}(\mathcal{L}_{\text{max}}) \, , \\ \math$ 

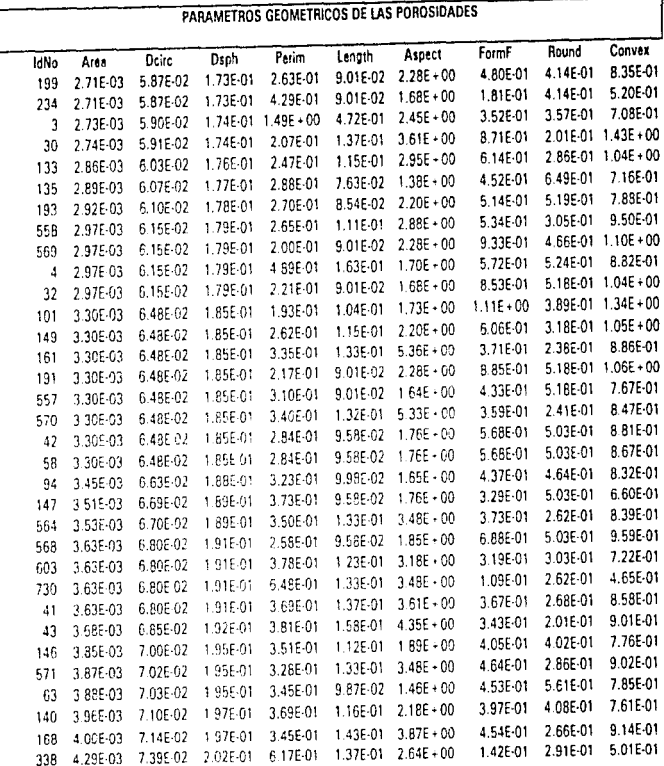

 $\alpha$  , and the set of the space of the set of the set of the set of the set of the  $\alpha$ 

 $\begin{array}{c} 1 \\ 3 \\ 4 \\ 1 \end{array}$ 

 $\frac{1}{2}$ 

the law office and the first control

 $\label{eq:2} \frac{1}{\sqrt{2}}\int_{0}^{\pi}\frac{1}{\sqrt{2}}\left(\frac{1}{\sqrt{2}}\right)^{2}d\mu_{\rm{eff}}\,.$ 

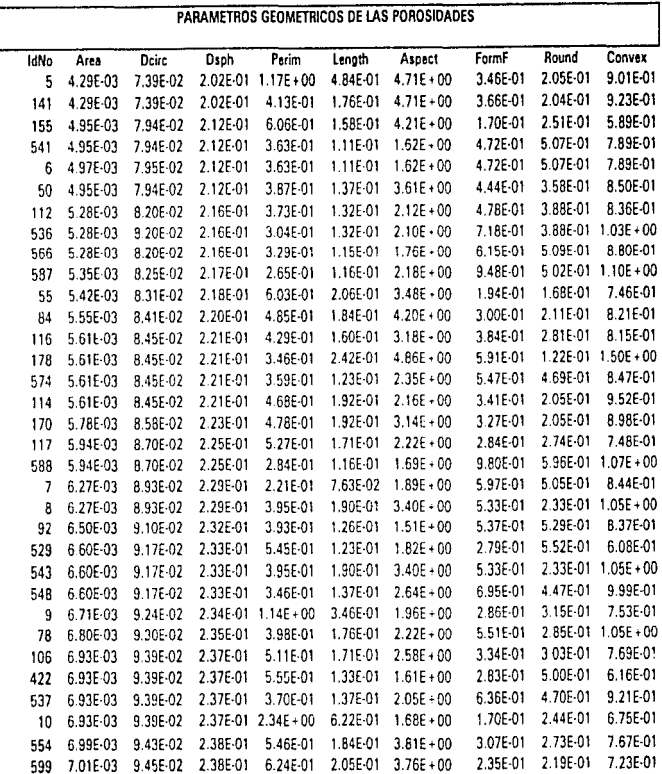

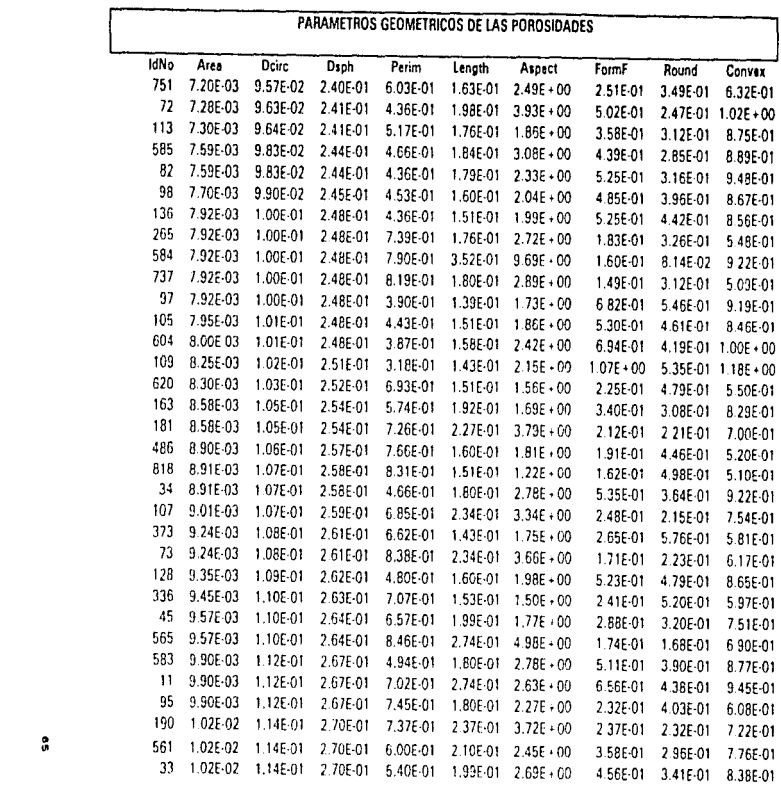

 $\ddot{\phantom{a}}$ 

 $\alpha$  , and the sequence of the sequence of the sequence of the sequence of the sequence of  $\alpha$ 

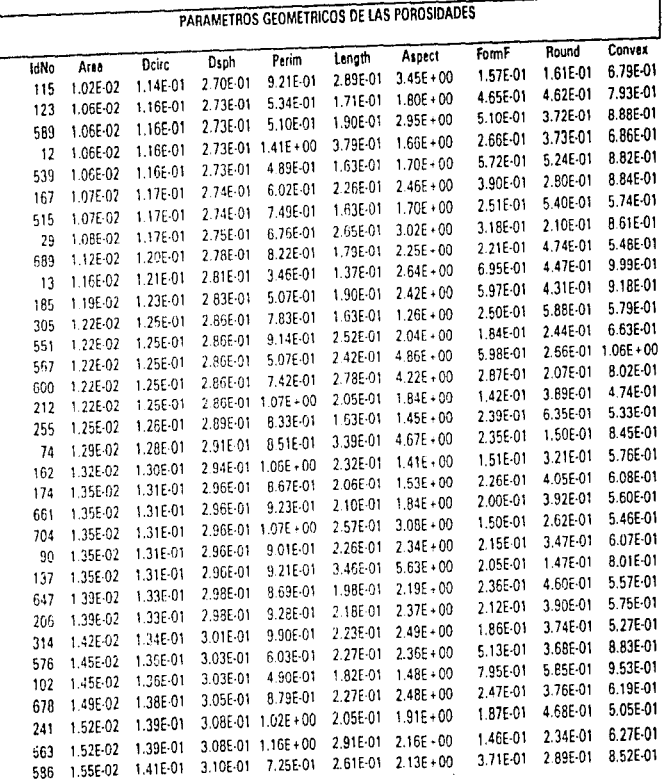

 $\overline{\mathbf{g}}$ 

ł,

 $\label{eq:2.1} \begin{array}{lllllllllll} \hspace{-3.2cm} \text{if} & \hspace{-3.2cm} \text{if} & \hspace{-3.2cm} \text{if} & \hspace{-3.2cm} \text{if} & \hspace{-3.2cm} \text{if} & \hspace{-3.2cm} \text{if} & \hspace{-3.2cm} \text{if} & \hspace{-3.2cm} \text{if} & \hspace{-3.2cm} \text{if} & \hspace{-3.2cm} \text{if} & \hspace{-3.2cm} \text{if} & \hspace{-3.2cm} \text{if} & \hspace{-3.2cm} \text{if} & \hspace{-$ 

the company of the

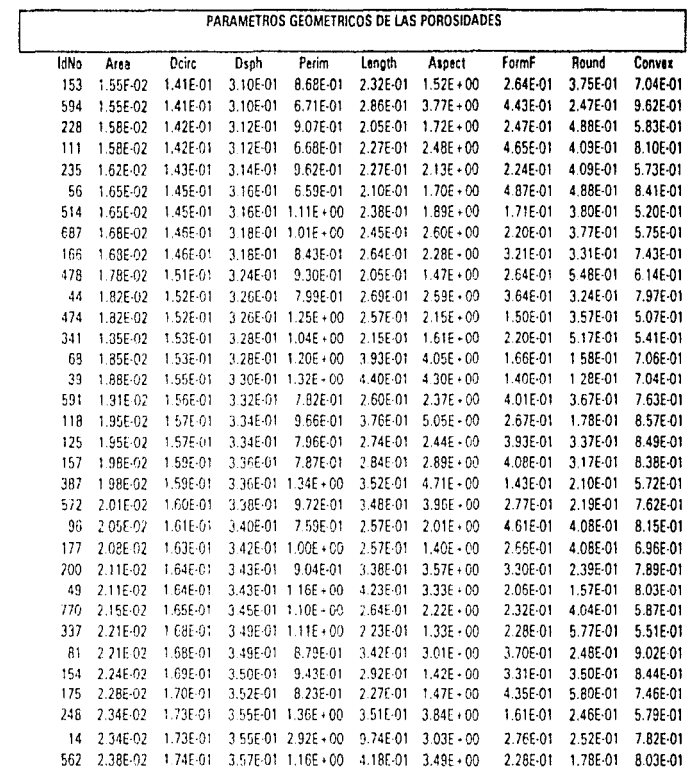

 $\mathbf{c}_2$ 

 $\frac{1}{2}$ 

Ĵ

ţ

 $\sigma$  , and  $\sigma$  , and  $\sigma$  , and  $\sigma$ 

l,

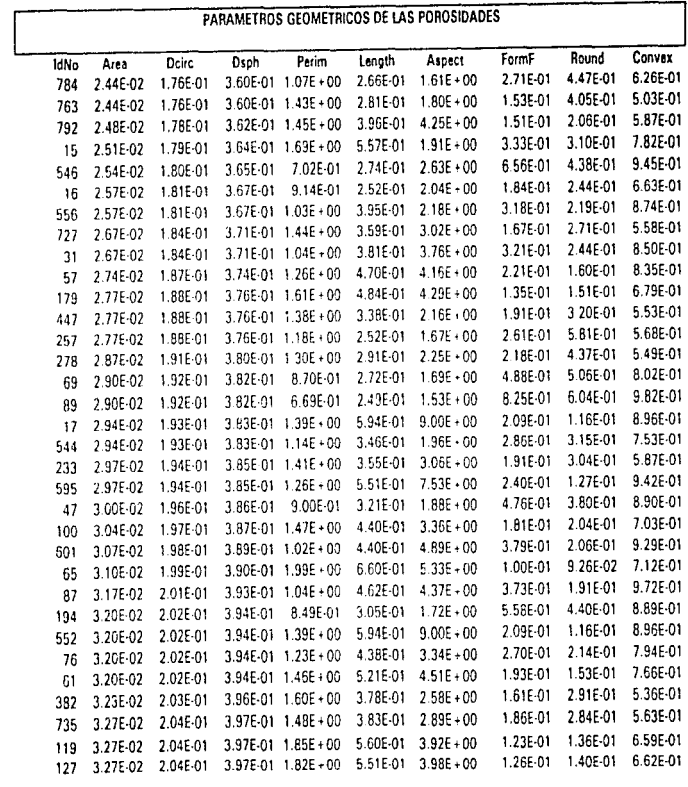

 $\frac{1}{\sqrt{2}}$ 

 $\mathcal{L}_{\text{max}}$  and  $\mathcal{L}_{\text{max}}$  are the set of the set of the set of the set of the set of the set of the set of the set of the set of the set of the set of the set of the set of the set of the set of the set of the set o

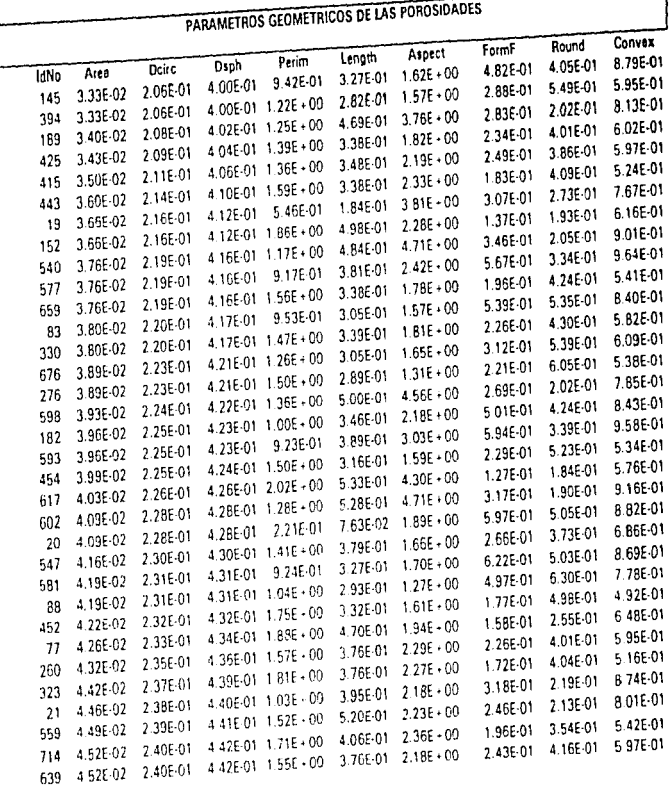

 $\mathbf{S}$ 

 $\sim 10^{11}$  km s  $^{-1}$ 

 $\overline{\phantom{a}}$ 

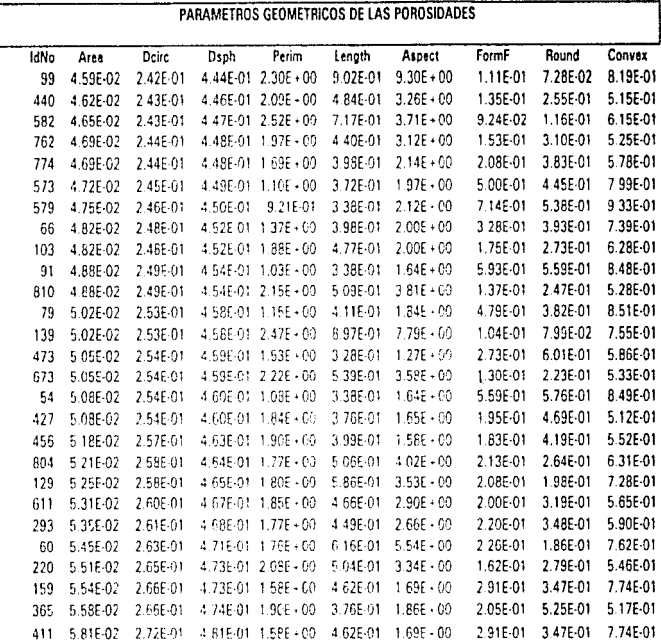

 $\frac{1}{\sqrt{2}}$ 

 $\alpha$  , where  $\alpha$  is a set of the set of the set of the set of the set of the set of the set of the set of the set of the set of the set of the set of the set of the set of the set of the set of the set of the set of the
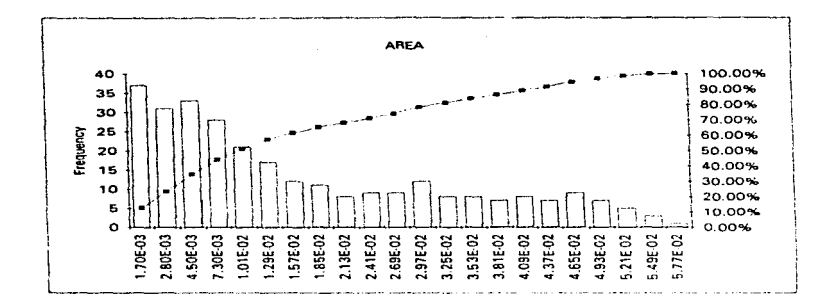

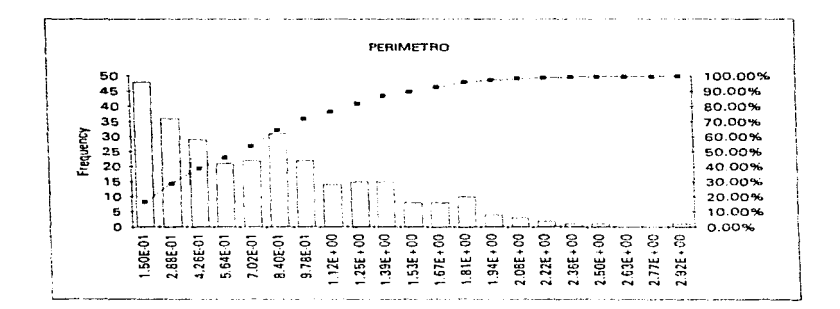

والاستنبذة ومرورة والمراوية والمراوية والمرادي والمحجم المستنبين ومحجمة

71

 $\sim$ 

 $\sigma_{\rm eff}$  and  $\sigma_{\rm eff}$  are  $\sigma_{\rm eff}$  .

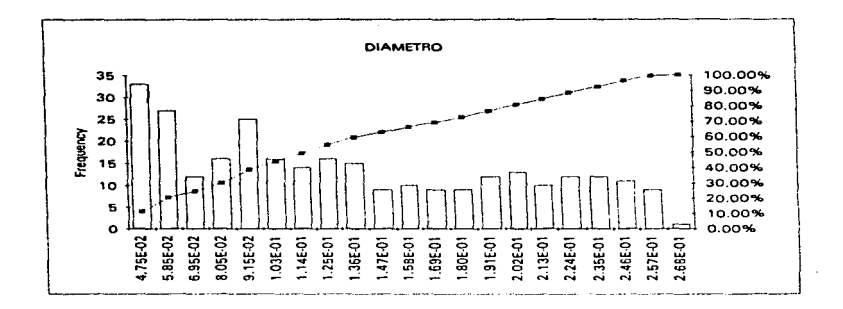

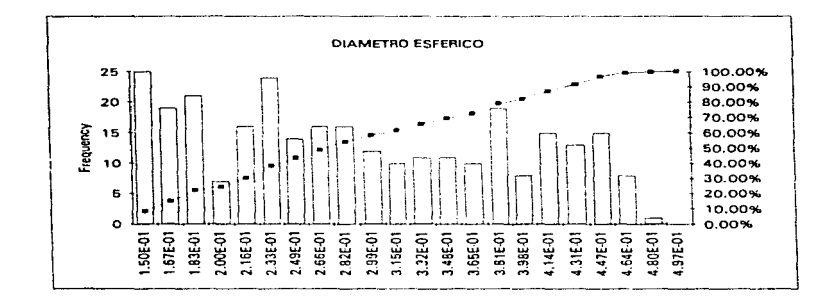

 $\sigma_{\rm{eff}}$  , and a spectrum approximate

 $\cdot$ 

 $\mathcal{L}^{\mathcal{A}}(\mathcal{A})$  , and  $\mathcal{L}^{\mathcal{A}}(\mathcal{A})$  , and  $\mathcal{L}^{\mathcal{A}}(\mathcal{A})$ 

 $\alpha$  , and the second constraint and the second constraint of the second constraint  $\alpha$  , and  $\alpha$ 

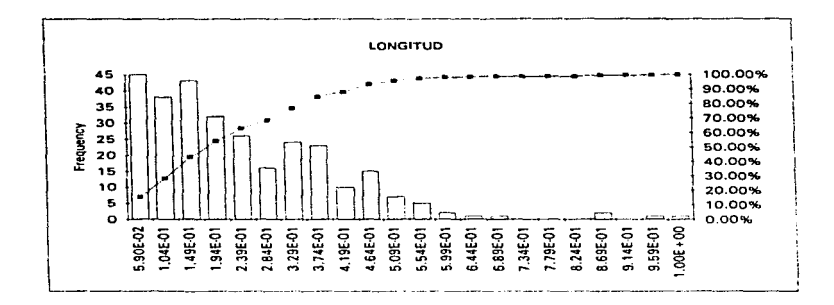

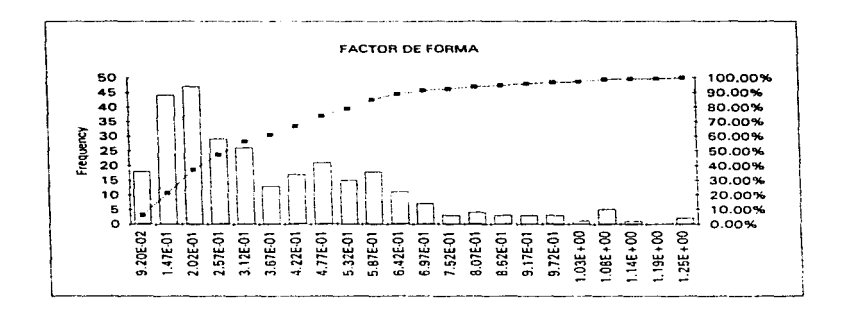

**COLLAGE** 

. The construction of the substitution of the particle properties of the component of  $\mathcal{A}$  ,  $\mathcal{A}$ 

La  $\alpha$ -alúmina (Al-O<sub>3</sub>) es un material muy utilizado en la Ingeniería de Materiales por sus propiedades para elementos estructurales. principalmente por su ventaja de ser un materiat barato, debido a su abundancia en la naturaleza. lo que permite la creación do componentes estructurales efectivos a bajo costo. Como ejemplo de la aplicación do diferentes grados do porosidad en los materinlos para diferentes usos (51 podemos mencionar tres:

1. La alúmino es utilizada en implantes para huesos por sus propiedades inertes biocompatibles. Le porosidad del material ayudará a la cohesión dol implanto y el hueso por el crecimiento de éste dentro de los poros, para crear una unión resistente.

2. Como componontos de turbinas por su alta resistencia ante altas temperaturas. el nivel de porosidad, vista corno defecto. definirá ol nivel rnóxirno permisible para mantener un buen desempeño ante el esfuerzo antes de sufrir una fractura, generalmente iniciada a partir de estas fallas microscópicas.

3. Asimismo, la industria electrónico utiliza la alUtnina para los procesos do diseño do materiales dieléctricos. La porosidad aumenta las propiedades dieléctricas de los materialos, y puede ser manejada para encontrar el nivel óptimo de conducción dependienta la carga aplicado.

En todos estos usos, la porosidad juega un papel importante para la predicción de1 comportarnionto del materinl ante sus diversos usos. La técnica de anólisis aqui descrita permite al ingeniero diseñador de materiales el análisis consistente a un tiempo reducido de los materiales de pruoba, corrolacionando las diversas caraterísticas con sus nivel de porosidad para así modificar el proceso de fabricación sinterización y llegar a la alúmina ideal en el proceso de diseño.

A 10 YO F 2007 THE CONTROL OF HACK RESERVATION WAS CITED MANAGED ON A STATEMENT OF THE RESERVATION OF THE RESERVATION OF THE RESERVATION OF THE RESERVATION OF THE RESERVATION OF THE RESERVATION OF THE RESERVATION OF THE RE

the contract of the first service and property the main company and contract the company

#### VII -. CONCLUSIONES

La aplicación de esta técnicas del análisis de imágenes en el estudio de las cerámicas se puede analizar desde varios puntos de vista:

- Cantidad de información (imágenes) manejadas: Las imágenes que se pueden obtener por medio del microscopio electrónico pueden sor almacenadas económicamente en CD "s y manejadas posteriormente en conjunto o individualmente. El mayor número de imágenes manojada.s disminuyo la variabilidad entre las muestras y ayuda a la obtención de datos que confirmen las hipótesis en la investigación.

- Posibilidad de almacenamiento de datos y reproceso posterior: Las muestras obtenidas se pueden guardar por periodos prolongados sin la degradación do la calidad de las mismas, para un reproceso posterior con métodos más avanzados o específicos para tas muestras en cuestión.

- Tiempo de procesamiento reducido: Al disrninuir el tiempo de procesarnionto de datos, los métodos onalíticos se hacen más eficientes y costeablcs, además de facilitar el trabajo al analista.

- Mayor precisión en los resultados obtenidos: Al ser un método 3nalítico numérico. se reducen significativamente los errores que se puedan introducir al momento del manejo do las muestras y de los datos. siendo posible una evaluación posterior y comprobación por otros investigadores do los resultados obtenidos.

- Industrialización a gran escala de mótodos do análisis ópticos: Con este tipo de análisis. se pueden industrializar los métodos de contrcl de colidad de las industrias que se dediquen a la preparación de cerámicas.

### - Areas de oponunidad

Las áreas de aplicación de estas técnicas de análisis son extensas. A nivel de laboratorio. su utilización es cada vez más común. En trabajos de investigación intensivos. este tipo de métodos ayuda al científico y analista a realizar estudios de cerámicas u otros materiales semejantes para evaluar propiedades macroestructurales de los mismos. Los métodos probabilísticos se von grandemente beneficiados al permitir et manejo de diversas muestras y gran cantidad de elementos en las mismas. manteniéndose Jos datos en forma tal que su revisión y posterior análisis es factible.

Otra área de aplicación importante es en el área industrial. específicamente en el control de calidad de los materiales producidos. En este tiempo en que la disminución de costo es determinante para la sobrevivencia de las empresas. la reducción del tiempo de análisis de control tiene un impacto grande en el costo del producto. ya Que este análisis se puede roalizor en línea con esto tnétodo. por ser rápido y confiable al estar completamente automatizado. Además. los inventarios se ven reducidos y In calidad de los materiales producidos es más uniforme.

الرابع المالي الأكاد والمحامر بالتعار التراب الماري <del>المراميعات سور</del>ي والمرابط المواصل المعامل والمتح

#### BIBLIOGRAFIA

(1) Russ. J.C.; Computar Assisted Microscopy, Plenurn Press. N.Y •. 1990

(2) Joyce-Loebl; Image Analysis: Principles and Practice, Vickers, England. 1985

(3) Niblack, W.; An Introduction to Digital Image Processing, Strandberg Publishing Co., 1985

(4) Gitzen, W.H.; Alumina as a Ceramic Material, The American Society Inc., Colurnbus, OH.

(5) Engineered Materials Handbook, The Materials lnformation Society, Ceramic and Glasses. 4.

(6) Castaño M, Víctor; Estrategias en la Producción de Materiales: Retos, Amenazas y Oportunidades. Umbral XXI, 10, 1992

(7) Goldstein, J., et-al; Scanning Electron Microscopy and X-Ray Microanalysis. Plenum Press. N.Y.

{8) Barrio Paredes. R.A.; Formación de Imágenes en el Microscopio Electrónico.  $U.N.A.M.$ 

(9) Brook. A.A .• Purel. D.J.; On·line lmage Aquisition and Analysis for Automatizad Product tnspection. lnst. Phys. Conf. Ser. No. 44. Chap.4

(10) Canny, J.; A Computational Approach to Edge Detection, IEEE Transaction on Pattern Analysis and Machine Intelligence, Nov. 1986

(11) Poulin-Moloney, A.; Fractography and Failure Mechanisms of Polymers and Composites. Elsevier Applied Science, London, 1 989

77

the contract of the company and a series of the contract of

## APENDICE 1

# **Listado del Programa**

 $\omega \ll \omega$ - 92

 $\alpha$  ,  $\beta$  ,  $\alpha$  ,  $\alpha$  ,  $\alpha$  ,  $\alpha$  $\mathcal{L}^{\mathcal{L}}(\mathcal{L}^{\mathcal{L}})$  is the contract of the contract of an a shekarar ta 1970.<br>NGC 1971 SIMBAD 

program defects; Antonio Villagomez A. Danish Technological Institute, Department of Chemistry, 1992 <sup>1</sup> -1 The purpose of this program is to identify defects in an image of etched ceramics and estimate some different statistics on the defects. The program takes a grey level image as input. The image must be 8 bit/pixel (256 grey levels) and have size rows x cols. Rows and cols are constants specified below. The input image is double thresholded at levels specified as paramters and on the binary image the ellipses are identified. The image is considered to be on a hexagonal grid. The output is written to a log file - if specified - otherwise to stdout. The data and format can be seen in the procedure 'statistics' below.  $10/6 - 92$  av J  $\overline{1}$ The program works in a number of steps: 1) Read parameters, get input, initialize, etc. 2) Perform double threshold. The result is a binary image. 3) Find the distance in all marked pixels to the background 4) Find local maxima in the distance image 5) Find gradients in distance image 6) Put labels on the local maxima 7) Make sure that every local maxima has only got one label<br>8) Label the rest of the image taking a label from the gradient direction 9) Collect statistics on all labels 10) Join (or unite) labels with the proper qualities 11) Exclude pixels outside the window 12) Count labels (particles) and give each label a color 13) Draw major axe for each ellipse in image 14) Write image on outfile  $\overline{\phantom{a}}$ [ The hexagonal grid used is realized by moving odd rows 1/2 a pixel ]

{ This version of the program is a 16 bit version and has to use a temporary file because of DOS size limit. It is suggested that this fil is on a RAM disk. The file size is 2\*rows\*cols byte. )

\$ M 20000, 0, 655360)

the company of the

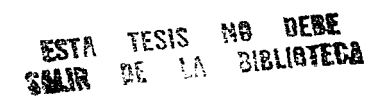

Ĵ

 $11.5 - 1$ dos, crt, uglobals, uems, uimfctl, uimfct2, uimstat, uimfile. uimgraph, uimshow;  $const.$ Convert the program to use EMS )  $version = 1.3$ **VAT** verbose, displevel  $:$  integer:  $-$ -- $:$  boolean: retval  $:$  integer: autothresh, mkoutimage, blacklines : boolean; highcut, lowcut  $:$  integer; infile, outfile  $: 5f11e.$  $t$ mpfile  $:$  ifile; bpep : integer: emspage : emspagetbl.  $emsoftset$  $:$  emsoffsettbl: handle : emshandle: tmpfilename. pplogfilename, dblogfilename, infilename, outfilename, rootfilename, filecxtension, sampleid, indexstr : string255: fileindex1, fileindex2,  $samplen$ : integer: dirinfo  $searchrec$  $\ddot{\phantom{a}}$  $f11edtr$  $\overline{a}$  as easy. inbasename  $:$  namestr:  $filext$ kernelsz. kerneldist : integer: nondogscale, minimumarea, rdumny, 1 d, pixelszr, pixelszc  $: **real**$ windowr0, windowe0, windowrl, windowel, extwing0, extwine0, extwingl, extwingl  $:$  integer;  $image$  $:$  blinearr, thisrow : ifullline;  $:$  ifulllinep: **Vptr** shapeinfo  $\ddot{\phantom{1}}$ shprecptrarr:  $outcale$ : blabelarr;  $i, j,$  hrows : integer; hour, minute, second,  $second100$ s word: tettime : real: procedure wait; level : integer ); var ch : char: begin  $it$   $(1$ eve $1>11$  then beain while keypressed do ch :\* readkey;  $sound(365)$ 

The contract of the contract of the second contract of the supermanent completes the second contract of

**Contractor** 

80

.<br>1920 - 2011 - 2021 - 2022 - 2022 - 2022 Princip composed de Bourgard de Found Contentius (1920) - 2

š,

k,

化学 计标准

marikana.<br>Tanah mengan

```
delay(50);\mathbf{f}sound(666):
               delay(200);
               aound(333):
               delav(400)\lambdanosound:
               ch := readkey;end:
      end:begin
   5R+1----------- Read parameters, get input, initialize,
   1 - - - -etc. 1
  gettime(hour, minute, second, second100);
   f_{\text{octime}}: \frac{m}{n} second100/100+second+60.0* (minute+60.0*hour);
   ( process parameters )
   fsplit(paramstr(0), progdir, progname.progext);
   I default values 1
  verbose
                       \pm \approx\circ:
  displevel
                        \epsilon as
                                     0;highcut
                        \gamma and
                                    -1:loweut
                        \mathcal{I}^{\mathcal{I}}-1:autothresh
                        \mathbf{r}t rue:
  blacklines
                        \mathbf{r} =true:
  kernelsz
                        \frac{1}{2} =
                                     5.1kerneldist
                        : \mathbb{R}o.
  nondogscale
                                     \overline{2} ;
                        \pm \pmpixelszr
                        \mathbf{r}1;
  pixelszc
                        \epsilon =\mathbf{1}minimumarea
                        \pmБ,
  1_d1e20;\mathbb{R}^nπ,
  pplogfilename
                       \rightarrow\ddot{\phantom{a}} .
  dblogfilename :=
                                      \cdot\texttt{tmpfilename}\ddot{\phantom{1}}\pm \pm\cdot\ddot{\phantom{0}}infilename
                        \mathbf{H}\mathbf{r}rootfilename
                       \epsilon \approx\ddot{\phantom{1}}\mathbf{r}\ddot{\phantom{a}} .
  fileextension :=
                                      \cdot\colon =-1.7fileindexl
  fileindex2
                        \mathbf{r}-11mkoutimage
                       \mathbf{r}false:
  windowr0
                       \mathbf{r}\mathbf{1}windowe0
                       \pm as
                                     1:Windowr1
                       \pm as
                             maxrow;
  windowc1
                       \frac{1}{2} and
                                colserror := false;
  if (paramcount<2) then
     error := true;i : = 1;while not error and (i<=paramcount) do
    begin
        if (paramstr(i)='-t') then begin
```

```
i is i+1j.
val(paramstr(i), lowcut, retval);
```
 $\mathcal{A}^{\mathcal{A}}$  . The contract of

where  $\alpha$  is a constant  $\alpha$  , we can see that

```
if (retval<>0) or (lowcut<0) or (lowcut>255) then error := true;
        i := i+1;
        val (paramstr(i), highcut, retval);
        if (retval<>0) or (highcut<0) or (highcut>255) then error :=
true;
        autothresh := false:
        if (error) then
          writeln!'Error near -t');
      end elseif (paramstr(i)='-v') then begin
        val (paramstr(1+1), verbose, retval);
        if (retval*0) then
          1 : 1 : 1 : 1else
          verbase := 1;end else
      if (paramstr(i)='-ksz') then begin
        val (paramstr(i+1), kernelsz, retval);
        if (retval=0) then
          i \rightarrow i+1else
          kernelsz := 57end else
      if (paramstr(1)='-kdst') then begin
        val(paramstr(i+1), kerneldist, retval);
        if (retval=0) then
          i : m 1+1else
          kernelsz i = 10jend else
      if (paramstr(i)*'-sc') then begin
        val (paramstr(i+1), nondogscale, retval);
        if (retval=0) then
          i := i + 1e1senondogscale := 17end else
     if (paramatr(i)='-psz') then begin
        val(paramstr(i+1), pixelszr, retval);
        if (retval=0) then
         i : m i+1else
         error := true;val(paramstr(i+1), pixelszc, retval);
        if (retval=0) then
         i := i+1c1ceerror := true:
        if (error) then
         writeln('Error near -psz');
     end else
     if (paramstr(i)='-neg') then begin
       blacklines := not(blacklines)
     end clse
     if (paramstr(i)='-minarea') then begin
       val(paramstr(i+1), minimumarea, retval);
       if (retval=0) then
         i : * i + 1else
         begin
```
82

.<br>The construction and the contract of the property of the state of the property and the property of the contract materials are contract of the

 $\overline{t}$ 

ţ

```
error := true;writeln('Error near -minarea');
    end<sub>i</sub>end else
if (paramstr(i)='-win') then begin
  val (paramstr(i+1), windowr0, retval);
  if (retval=0) then
    begin
      val (paramstr(1+2), windowc0, retval);
      if (retval=0) then
        begin
           val(paramstr(i+3).windowrl.retval);
           if (retval=0) then
             begin
               val(paramstr(i+4), windowcl, retval);
               if (retval=0) then
                 begin
                  \tilde{i} : \approx i+4end
               e159error := true;
             end
           else
             error := true;endelse
        error := true;endelse
    error := true;if (error) then
    writeln('Error near -win');
end else
if (paramstr(i)='-tmp') then begin
  i := i+1;
  tmpfilename := parameter(i);end end erif (paramstr(i)='-Out') then begin
  dodump := true;
                         | Dump all images shown on the screen |
end else
if (paramstr(1)='-display') then begin
  displaced := 1;
end else
if (paramstr(i)='-demo') then begin
  displacement := 2;
end else
if (parametr(i)='-pplog') then begin
  i i = 1 + 1;
  pploqfilename : "paramstri(i);end elseif (paramstr(1)='-dblog') then begin
  1 - 2 = 1 + 1dblogfilename : » paramatr(1);
end else
if (paramstr(i)='-in') then begin
  1 - 1 = 1 + 1infinitename := parameter(i);end else
if (paramstr(i)='-root') then begin
  rootfilename := paramstr(i+1) \overline{i}
```
**B3** 

**Contract Management** 

The community and all applies posterior with a company and community

```
val(paramstr(i+2),fileindexl,retval);
        if (retval=0) then
          beain
            val (paramstr (i+3), fileindex2, retval);
             if (retval=0) then
               fileextension := parameter(1+4)al en
               error := true;end
        e1seerror := true;
        if (error) then
          writeln('Error near -root');
        \pm \pm \pm \pm \pm \pm \pm \pmend else
       begin
          writeIn('Error near ', paramstr(i));
          error : * true;
       end;
     1.7 - 1 + 1.7end;
 if (displevel>0) then
   verbose := -abs(verbose);
 if (pplogfilename<>'') and (dblogfilename<>'') then
 ar existent (Warning: Two logfiles are generated', chr(7));<br>if (pplogfilename*'') and (dblogfilename*'') then
   writeln('Warning: No logfiles are generated', chr(7));
if (LEIF) then
                                       ( interchange window specifications
  begin
    rdumny
                 I = pixelszr;
    pixelszr
                 := pixelszc;
    pixelszc
                 := rdummy;
  endr
if (windowr0<1) or (windowr0>windowr1) or (windowr1>maxrow)
       or (windowc0<1) or (windowc0>windowc1) or (windowc1>cols) then
  begin
    writeln('Error: Invalid Window specification');
    error := true.end;if (infilename='') and (rootfilename='') then
  begin
    write1n('Error: No input is specified (-in or +root)')error: = true;end;
if (error) then
  begin
    writeln;
    write('Usage: ', progname,' [-v [verbose] ] -display [ -demo] '};
   write('[-t low thr high_threshold] ');<br>write('(-neg) ');
    Write('I-ksz kernelsize) [-kdst kerneldist ] [-sc scaling ] ');
   Write('(-psz row pxlsz col pixelsize) ');
   write ('[-minarea minimal_area] ');
```
 $\lambda$ 

84

the contract of the contract and a series of

÷

```
write('1-win r0 c0 r1 c11')write('(-pplog logfile | -dblog logfile) ');
      write('f-time template');
      writeln('[-in inimage | -root <rootname> <index 1> <index n>
<sub>extr>1</sub></sub>
      writeln;
      writeln('where Verbose level is an integer larger than 0');
      writelni'
                      Display shows the working area on a vga screen');
                      Demo shows almost all steps in the processing on a
      writeln(*
vga screen');
      writeinThreshold in (0..255) (default is automatic
thresholding)');
      wrtreln!Negate output image (use if black lines)'):
      write1nKernelSize is size of Gaussian kernel (default is
51111
      write1n!
                      KernelDistance is approx. 2 times the width of a
line (default is 10)');
      writelin('ScaleOutput scales output (default is 2)');
      writelni'
                      Pixel size in reals'):
      writelni'
                      Minimum area of an defect'):
      writeln('
                      Window specifications from 1 1 to ', maxrow,'
'.cols,' in pixels');
      writelin('pplog logfile: Statistics is in pippin format');
      writelni'
                      dblog logfile: Statistics is in dbase format');
      writelni'
                      Tmpfile on a fast disk, e.g. VDISK. Use it only if
no EMS<sup>1</sup>
      writeln(*
                      Inimade may be specified using wild cards'):
      writeln('
                     or use rootname index-extension where index runs
from index 1 to index n');
      half(1)end:{ Set working window up. It is slightly larger than the specified
Window )
  1f (windowr0-NWINDOWEXT>1) then
                                         extwinr0 := windowr0-NWINDOWEXT
  m188extwing 9 \div 17if (windowe0-WWINDOWEXT>1) then
                                         extwine0 := windowc0-WWINDOWEXT
  else
                                         extwinc0 := 11if (windowr1+SWINDOWEXT<maxrow) then extwinrl := windowr1+SWINDOWEXT
  else
                                         extwingl := maxrow;
  if (windowel+EWINDOWEXT<cols)
                                    then extwincl := windowcl+EWINDOWEXT
  63.86extwinel := cols:
  if (infilename<>'') then
    begin
      findfirst (infilename, 0, dirinto);
      if (doserrors>0) then
        writeln(progname,': No input file(s)');
    end
  else
    begin
      str(fileindex1:0.indexstr):dirinfo.name := rootfilename+indexstr+'.'+fileextension;
      if (fsearch(dirinfo.name, ")="") or (retval<>0) then<br>fileindex1 := fileindex2; (To stop the show)
      doserror := 0;
    end;while (doserror=0) and (fileindex1<=fileindex2) do
    begin
```
and proportional complete the second control of the second control of the second

```
if (verbose>1) then
      writeln('Available memory ',memavail,', Largest block
.maxavail);
    { Init image structure }
    for i:=1 to maxrow do
      image[i] := nil151 - 1assign(infile.dirinfo.name);
    reset(infile);
    (5T+1)if ioresult<>0 then
      begin
        writeln(progname,': Cannot open ', dirinfo.name);
        half(1)end:if (infilename<>'') then
      begin
        sampleid := dirinfo.name;
        samplenbr := -1;end_{else}beain
         sampleid := rootfilename;
         samplenbr := fileindex1;end;fsplit(dirinfo.name, tiledir, inbasename, fileext);
     if (fileext<>'dfc') then
       outfilename := inbasename+'.dfc'
     else
       outfilename := inbasename+'.###';
     (s-1)assign (outfile, outfilename);
     rewrite(outfile);
     51+1if ioresult<>0 then
       begin
         writeln(progname, : Cannot open ', outfilename);
         half(1);end;
     { Read image file }
     if (verbose > 0) thenwriteln('Reading image');
     if (extwing0>1) then
       begin
         if (filesize(infile)>=extwing0) then
           seek(infile, extwing0-1)
         else
           beain
             writeln (progname, ': Window specification out of bounds in
.infilename);
             halt(1):end;
       end:
```

```
nrows := 1:
      repeat
        new (image (nrows));
        read(infile, image(nrows)^);
        nrows := nrows + 1;
      until cof(infile) or (nrows>maxrow) or (nrows>extwinr1-
ext{with}n+1nrows := nrows - l;
      close(intile):{ Open tmp storage }
      if not ems is available then
        begin
          (51-)assign (tmpfile, tmpfilename);
          rewrite(tmpfile);
          15I+1if (ioresult<>0) or (tmofilename='') then
            begin
              writeln(progname,': Cannot open tempfile
", tmpfilename, ";
               writeln('
                          There is no EMS, You must use the -tmp switch
1111122half(1);end :
                    {length(tmpfilename)=2)}if fand (time filtername121*1:1)and (diskfree(ord(tmpfilename[1])-ord('a')+1)<(extwint1-
extwinr0+2.0)*sizeof(ifullline))
              \lambdaοr
              \mathbf{t}(length(timofilen.ime)=1)\mathbf{r}or (length(tmpfilename)>=2) and
{tmm}filename(21\left\langle >\right\rangle :')and (diskfree(0) < (extwin1-
extwing0+2.0)*sizeof(ifullline))
              ) then
             beain
               writeln('Too little diskspace left for ', tmpfilename,
hat(1)end;
         end.
       else
         heain
           (Set up EMS )
           hpep := BYTES PER EMSPAGE div sizeof(ifullline);<br>handle := ems_alloc((nrows+3) div bpep + 1,
bpep*sizeof(ifullline));
           for i:=0 to nrows+1 do
             begin
               emspage[i] : * i div bpep;
               emsoffset[i] := (i mod bpep) *sizeof(ifullline);
             end;
         end:
       if (displevel>0) then
```
terior research in a contract of the

87.

the state of the state of the state of the state of the state of the state of the state of the state of the state of the state of the state of the state of the state of the state of the state of the state of the state of t

```
beain
           show initialize:
           show image( tmpfile, false, image, emspage, emsoffset, handle,
                                  windowr0-extwinr0+1, windowc0,
                                  windowrl-extwinr0+1, windowcl,
                                  bw, 256, nrows, extwinc0, extwincl);
         \blacksquarenegate( verbose, image, 1, extwinc0, nrows, extwinc1 );
      if (autothresh) then
         begin
           if (nrows>windowrl-extwinr0+1) then
             find gradient dthresholds ( verbose, image,
                                           windowr0-extwinr0+1, windowc0,
                                           windowrl-extwinr0+1, windowcl,
                                           0. 255, lowcut, highcut)
           else
             find gradient dthresholds ( verbose, image,
                                           windowr0-extwinr0+1, windowc0,
                                           nrows, windowel, window.
           wait(displevel);
           if (displevel>1) then
             show image( tmpfile, false, image, emspage, emsoffset,
handle.
                                    window:0-extwinr0+1, windowc0,
                                    windowrl-extwinr0+1, windowcl.
                                    bw, lowcut, nrows, extwinc0, extwincl);
         end
      _{\text{else}}begin
           lower: 255 - lower:highcut := 255-highcut;
         end;
      double threshold( verbose, image, nrows, extwing0, extwingl,
lowcut, highcut);
      wait[displevel);
      if (displevel>0) then
         show_image( tmpfile, false, image, emspage, emsoffset, handle,
                               windowr0-extwinr0+1, windowc0,<br>windowr1-extwinr0+1, windowc1,
                               bw, WHITE, nrows, extwinc0, extwinc1);
      negate( verbose, image, 1, extwinc0, nrows, extwincl );<br>label connected blobs(verbose, image, 1, extwinc0, nrows,
extwincl,
                                           emspage, emsoffset, handle,
tmpfile):wait(displevel);
      if (displevel>0) then
        show image( tmpfile, true, image, emspage, emsoffset, handle,
                               windowr0-extwing0+1, windowc0,
                               windows1-extwinr0+1, windowel,
                               Ibl, 256, nrows, extwinc0, extwincl);
      { Free image memory; we need to use it in the graphiss and the
        statistics section )
```
where we have a contract the state of the state of the

88

the company of the company of the company of the company of

```
for i:= 1 to nrows do
        dispose (image[i]);wait(displevel);
      if (displevel>0) then
         show_image( tmpfile, true, image, emspage, emsoffset, handle,
                                windowr0-extwinr0+1, windowc0,
                                windowrl-extwinr0+1, windowcl,
                                Ibl, 256, nrows, extwinc0, extwincl);
      statistic_initialize(shapeinfo);
      get shape<sup>-stat</sup>( verbose, shapeinfo,
                                    image, 1, extwinc0, nrows, extwinc1,
                                            emspage, emsoffset, handle,
tmpfile);get area and color( verbose, shapeinfo,
                                       windowr0-extwinr0+1, windowe0,
                                      windowrl-extwing0+1, windowel,
                                      1, extwinc0, nrows, extwinc1,<br>emspage, emsoffset, handle, tmpfile);
      if (pplogfilename<>'') then
        pp print statistics ( verbose, version, shapeinfo,
                                windowr0-extwinr0+1, windowc0,<br>windowr1-extwinr0+1, windowc1, minimumarea,
                                pixelszr, pixelszc, pplogfilename,
dirinfo.name);
      if (dblogfilename<>'') or ((pplogtilename>'') and
(dblogfilename='')) then
        dbase_single_print_statistics( verhase, version, shapeinfo,
                                  windowr0, windowe0,
                                   windowrl, windowel, minimumarea,
                                   pixelszr, pixelszc, lowcut, highcut,
                                   dblogfilename, sampleid, Jamplenbr);
      set class (
                         verbose, shapeinfo, GRAIN1, 0, pixels21,
pixelszc,
outcolor );
      statistic finish (shapeinfo);
      reset (infile);
      nrows := 1;repeat
        new(image[nrows});
        read(infile.image(nrows)");
        nrows in nrows+1;
      until edf(infile) or (nrowsphaxrow);
      nrows im nrows-1:
      close(infile);
      nonlineardog; verbose, image, kernelsz, kerneldist, nondogscale,<br>Extremum, extwinr0, extwinc0, extwinr1,
extwinel i:
      if (blacklines) then
         (This negates the output (white lines) )
        negate; verbose, image, extwint0, extwinc0, extwint1, extwinc1
\rightarrowif not (ems is available) then
        beain
```
the contract of the contract of the contract of the contract of

the company's company's company's company's com-

89

 $\mathcal{Q}_1 \sim \mathcal{P} \sim \mathcal{Q}$ 

```
reset(tmpfile);
           read(tmpfile, thisrow);
         end:for i: wextwing0 to extwing1 do
        begin
           if (ems is available) then
             begin
               vptr := ptr( ems_getseg(handle, emspage[i-extwinr0+1]),
\epsilonmsoffset[i-extwinr0+l]};
               this row := vptr<sup>2</sup>;
             end
           -2 - 1read(tmpfile, thisrow);
           for ji extwined to extwincl do
             begin
                if (image[i]^[j]=255) then
                image[i]^[j] := 254;<br>if (thisrow[j]<>NOLABEL) then
                  beain
                    if (i> = width(0) and (i < = width(1))and (j>-windowc0) and
(i<-windowcl) then
                       image[i] [j] : = 255else
                       image[1] [1] := 254;
                  end:end;
         end:rewrite(outfile);
       if (diskfree(0)>filesize(outfile)*sizeof(bline)) then
         begin
            ( Write output )
           if (verbose>0) then
             writeln('Writing to disk');
           for i: = 1 to nrows de
             write(outfile, image(i) ^);
         end
       e1sewriteln (progname, ': Skip writing output image. Not enough
diskspace');
       close(outile);wait(displevel);
       if (displevel>0) then
         show imaget tmpfile, false, image, emspage, emsoffset, handle,
                                 windowr0-extwing0+1, windowe0,<br>windowr1-extwing0+1, windowe1,
                                 mixed, 256, nrows, 1, cols);
       { Free memory }
       for i: = 1 to nrown do
         dispose(image[i]);
       { Clean up 1
       if not emalis available then<br>close(tmpfile)
       0.184ems free(handle);
       wait(displevel);
```
oη

**RISK UNIVERSITIES WARD DE ARTHURS FRANCUSCO DE LA DISCUSSION DE PARTIES EN MANAGERING AUTORITIES DE LA COMMUNISMENT** 

```
if (displevel>0) then
 show finish;
if (infilename<>'') then
 findnext (dirinfo)
else
 begin
    filterindex1 := fileindex1+1;str(fileindex1:0,indexstr);
   dirinfo.name := rootfilename+indexstr+'.'+fileextension;
    if (fsearch(dirinfo.name,'')='') or (retval<>0) then
      begin
        fileindex1:" fileindex2;
                                     (To stop the show )
        doserror = 1;
      ende1zedoserror i = 0;
 end;
```
 $end:$ 

```
if (displevel>0) then
 verbose := verbose;
```

```
gettime(hour, minute, second, second100);
  tottime := second100/100+second+60.0* minute+60.0*hourl-tottime;
  if (verbose>0) then
    written (total time = ', tot time: 10:2, ', sec.(', int (tottime/60): 3:0, '; ', 60*frac(tottime/60): 2:0, ' min.)')end.
```
.<br>- المنافس المنافس المستركز المستقدم المنافر والوردون المنفس والمرادي المنافس والمنادر المنافس والمنافس والمعارف المنافس

and the company of the company of the company of the company of the company of the company of the company of the company of the company of the company of the company of the company of the company of the company of the comp